# Analisi di Immagini e Video (Computer Vision)

Giuseppe Manco

### **Outline**

- Filtri e normalizzazione
- Image Processing avanzato
	- Edge detection

#### Crediti

- Slides adattate da vari corsi
	- Analisi di Immagini (F. Angiulli) Unical
	- Intro to Computer Vision (J. Tompkin) CS Brown Edu
	- Computer Vision (I. Gkioulekas), CS CMU Edu

#### Filtri

#### Point Operation

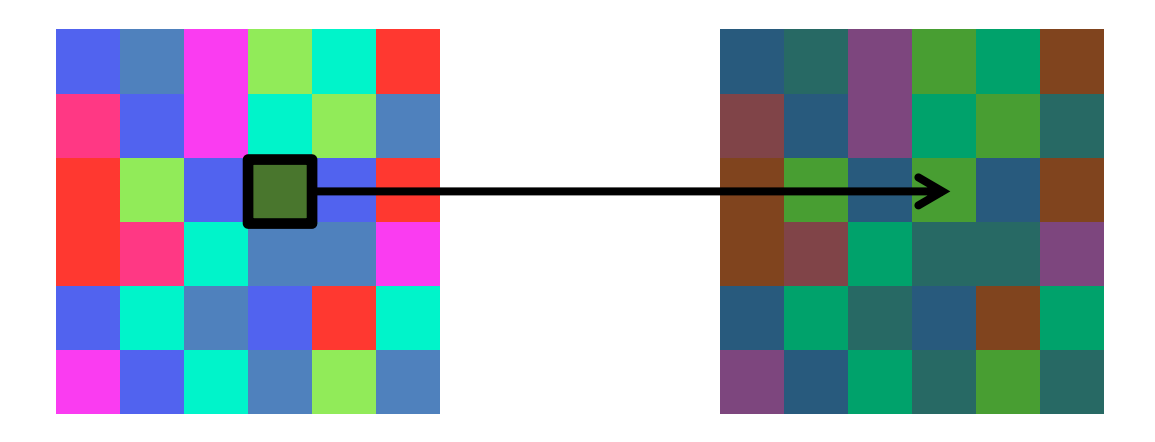

#### point processing

#### Neighborhood Operation

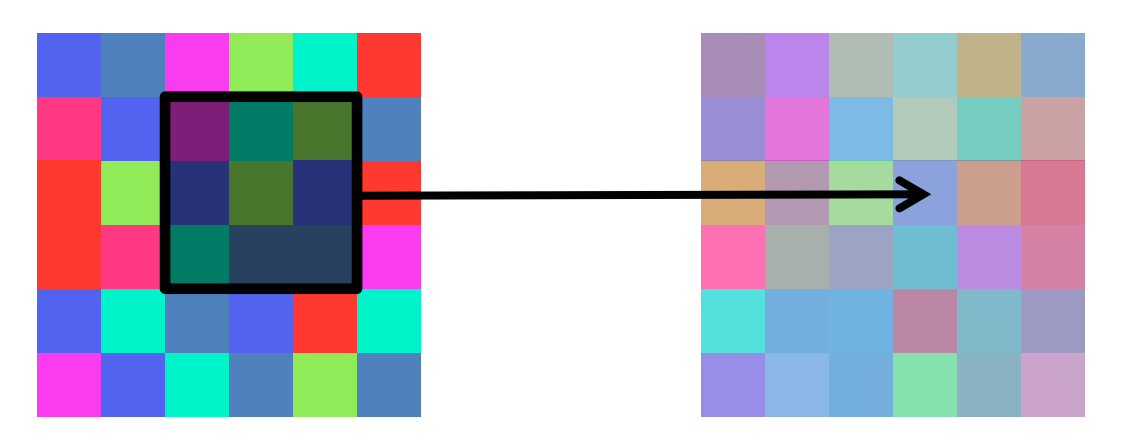

"filtering"

### Filtraggio spaziale lineare

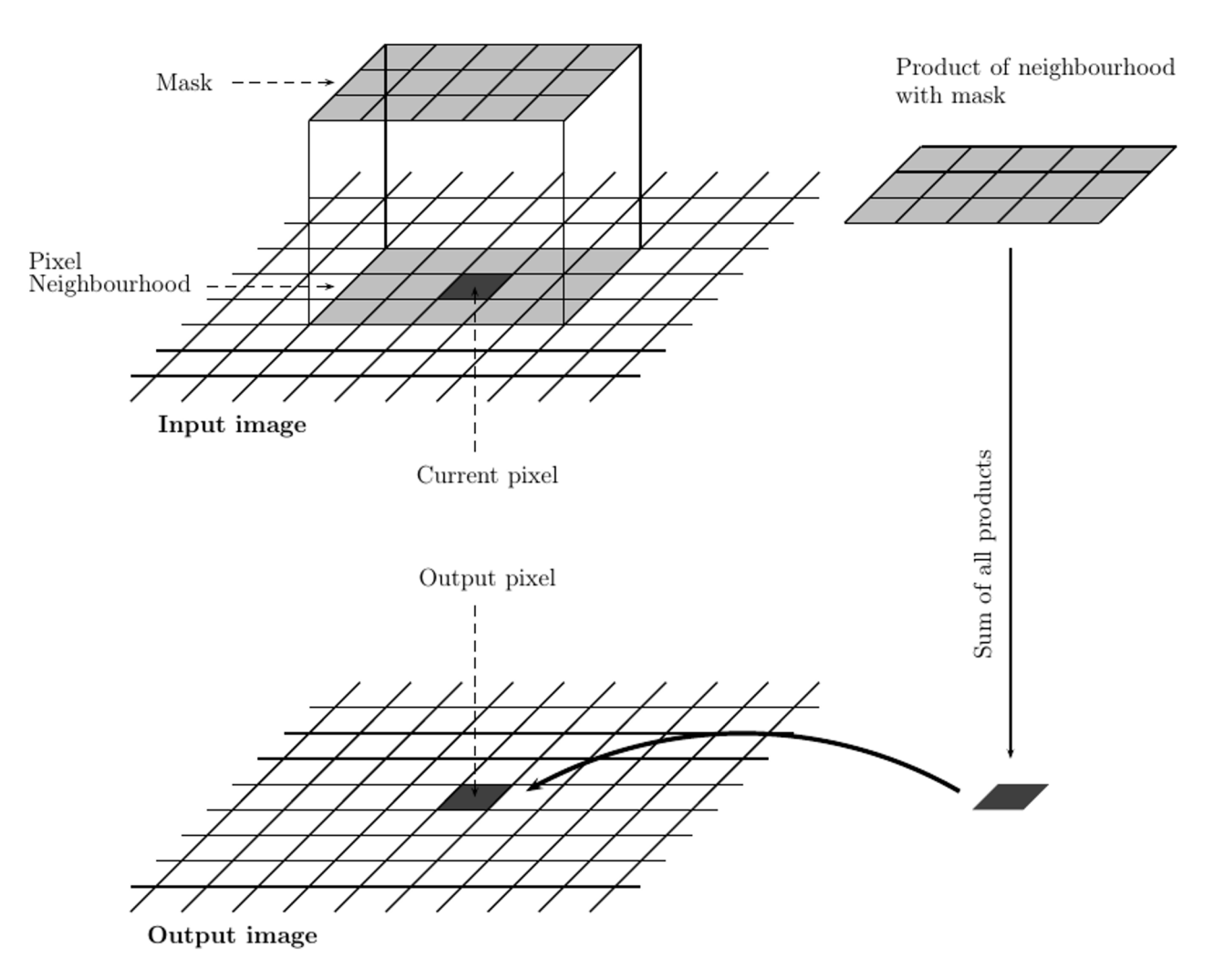

#### Filtraggio spaziale lineare

$$
h[i,j] = \sum_{k=-a}^{a} \sum_{l=-b}^{b} f[k+a, l+b] \times I[i+k, j+l]
$$

- *f*, matrice dei coefficienti (maschera):
	- detta filter, mask, filter mask, kernel, template, window
- Maschera di dimensione *m* x *n* (in genere dispari):
	- $m = 2a+1, n = 2b+1$

Esempio: box (average) filter

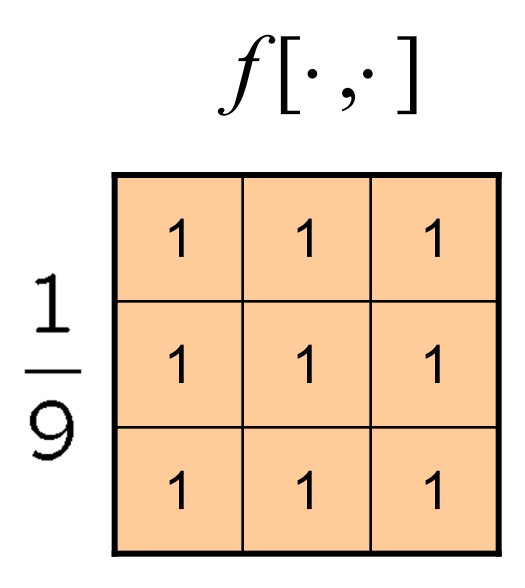

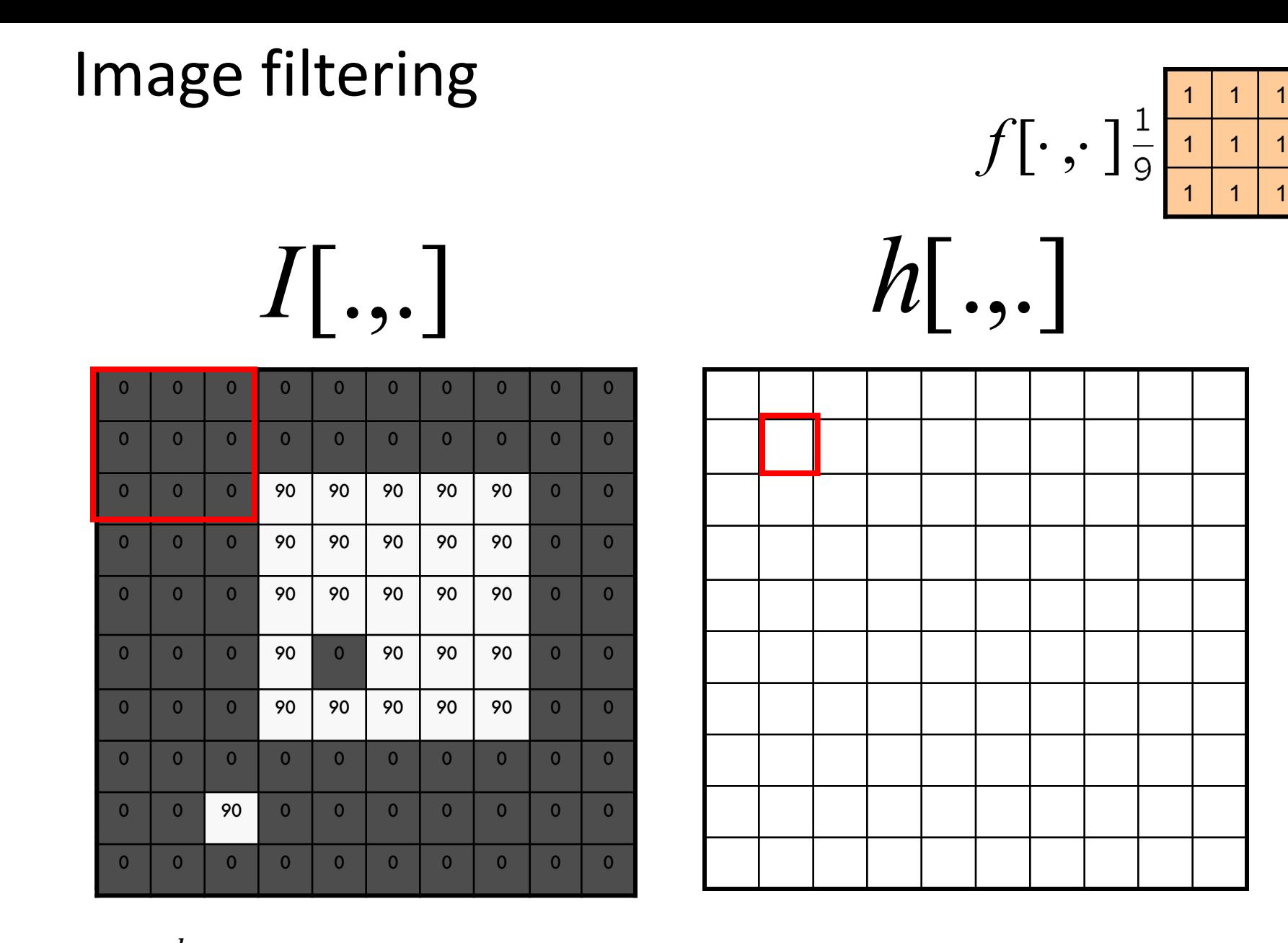

 $h[i,j] = \sum_{k=-a} \sum_{l=-b} f[k+a, l+b] \times I[i+k, j+l]$   $a, b = 1$  $\overline{a}$  $\sum_{l=-b}$ &  $f[k + a, l + b] \times I[i + k, j + l]$ 

 $i = 1, j = 1$ <br>  $a, b = 1$ 

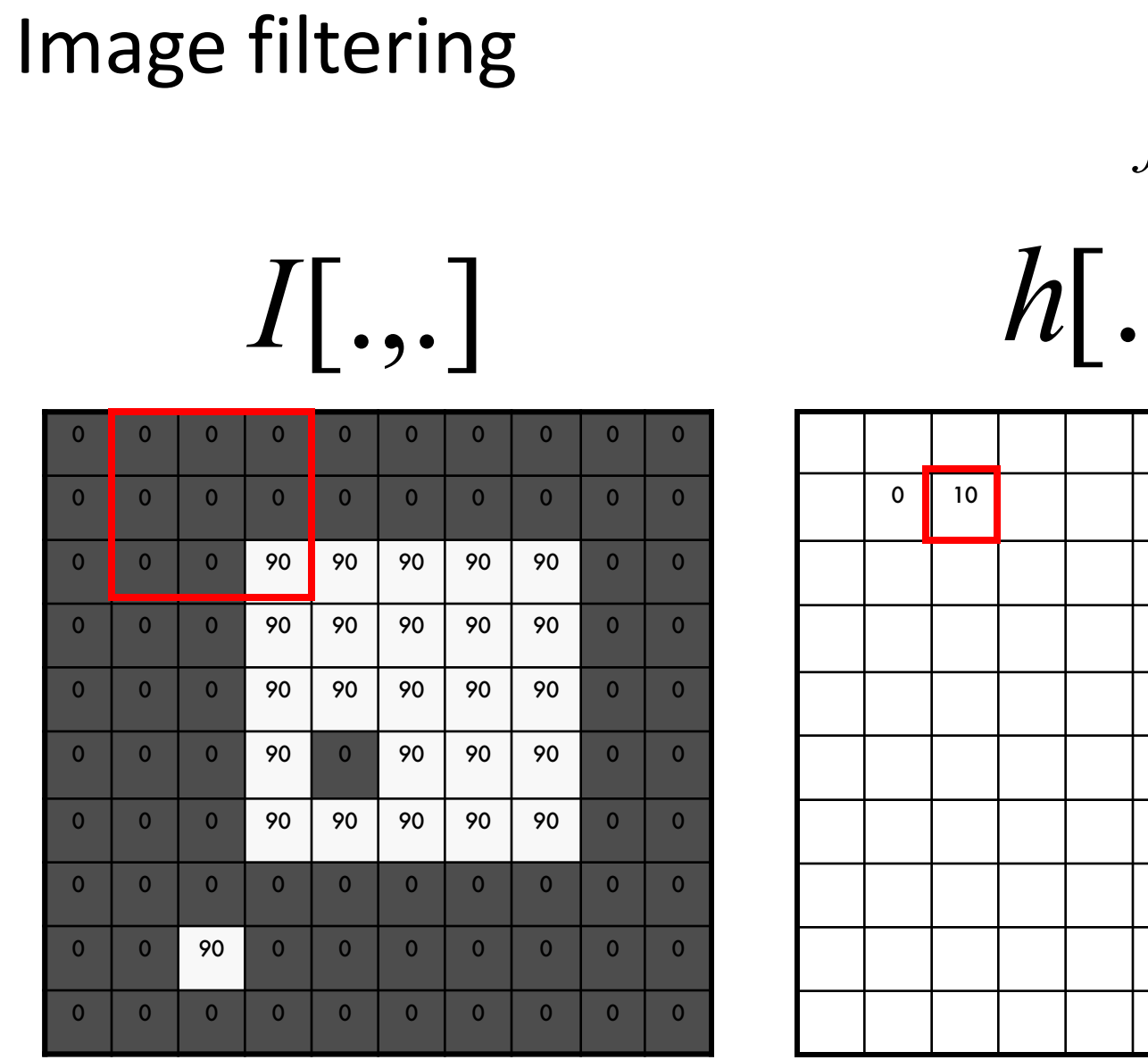

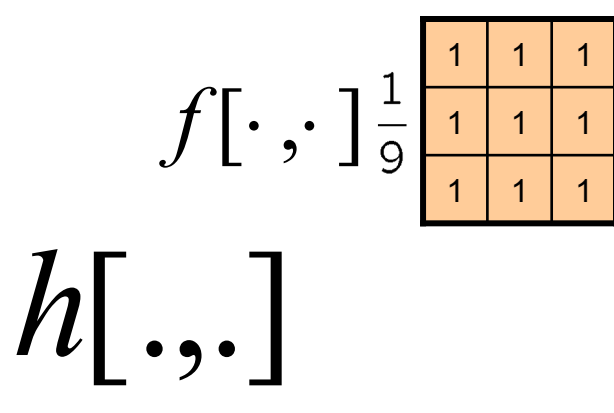

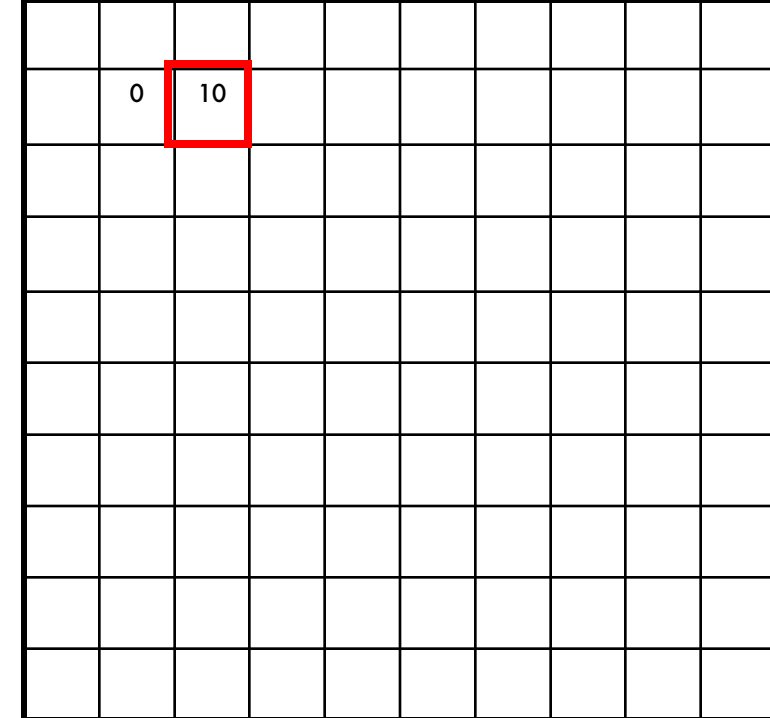

$$
h[i,j] = \sum_{k=-a}^{a} \sum_{l=-b}^{b} f[k+a, l+b] \times I[i+k, j+l]
$$

$$
i = 1, j = 2
$$
  

$$
a, b = 1
$$

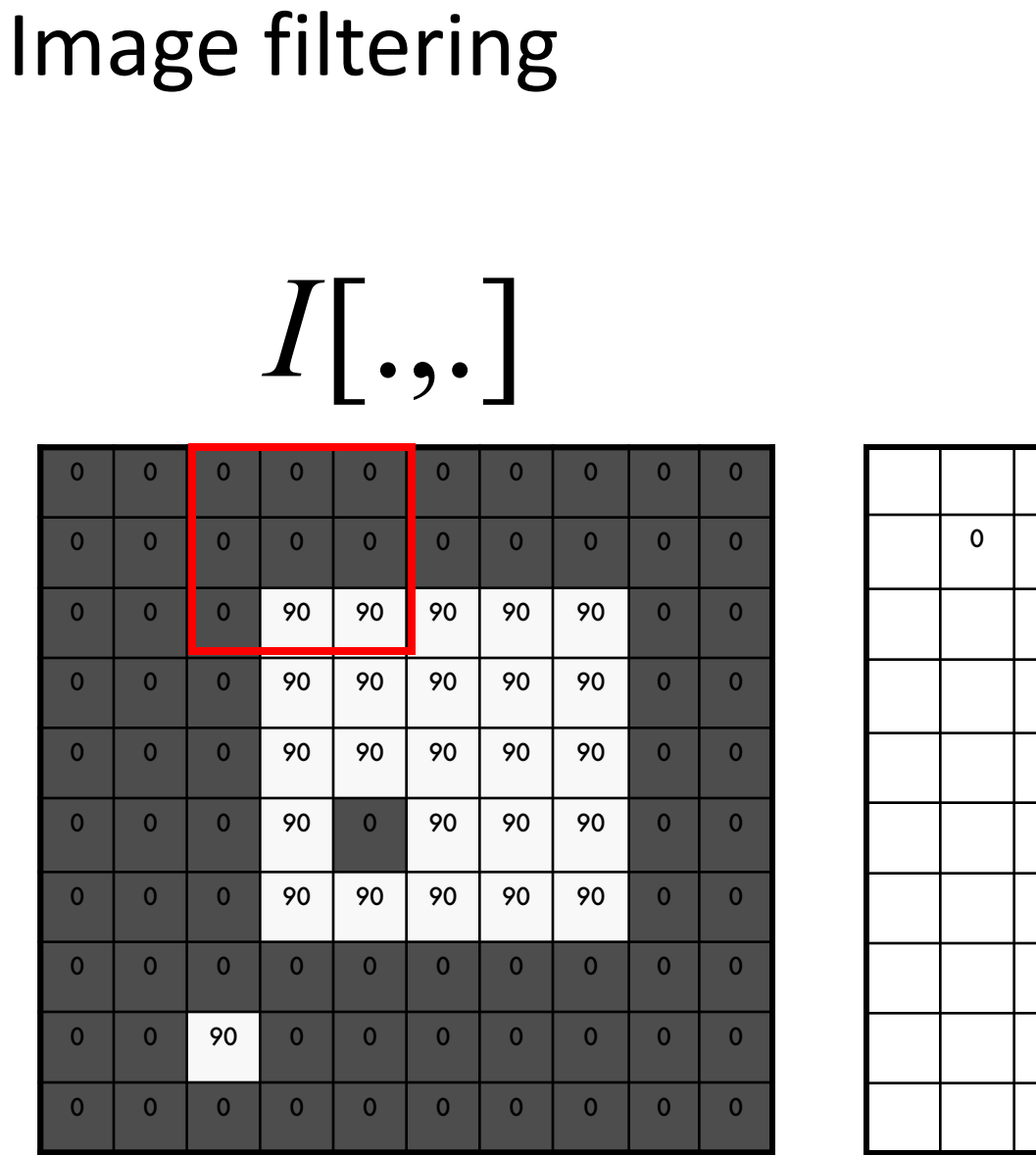

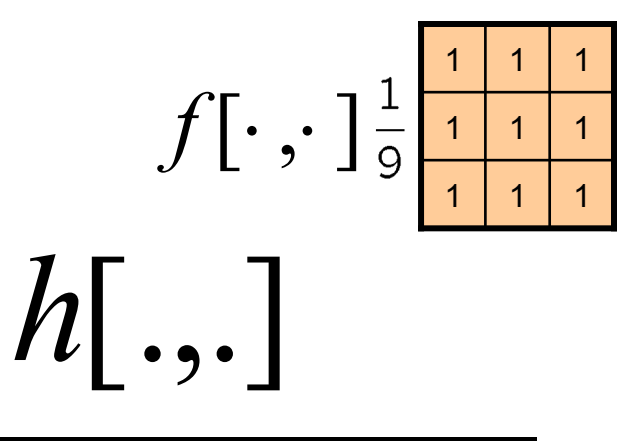

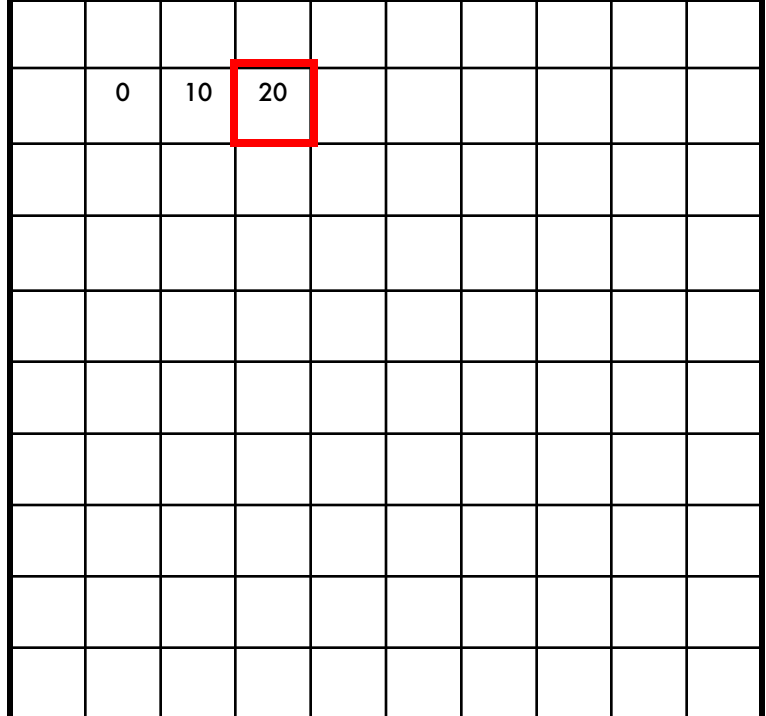

$$
h[i,j] = \sum_{k=-a}^{a} \sum_{l=-b}^{b} f[k+a, l+b] \times I[i+k, j+l]
$$

$$
i = 1, j = 3
$$
  

$$
a, b = 1
$$

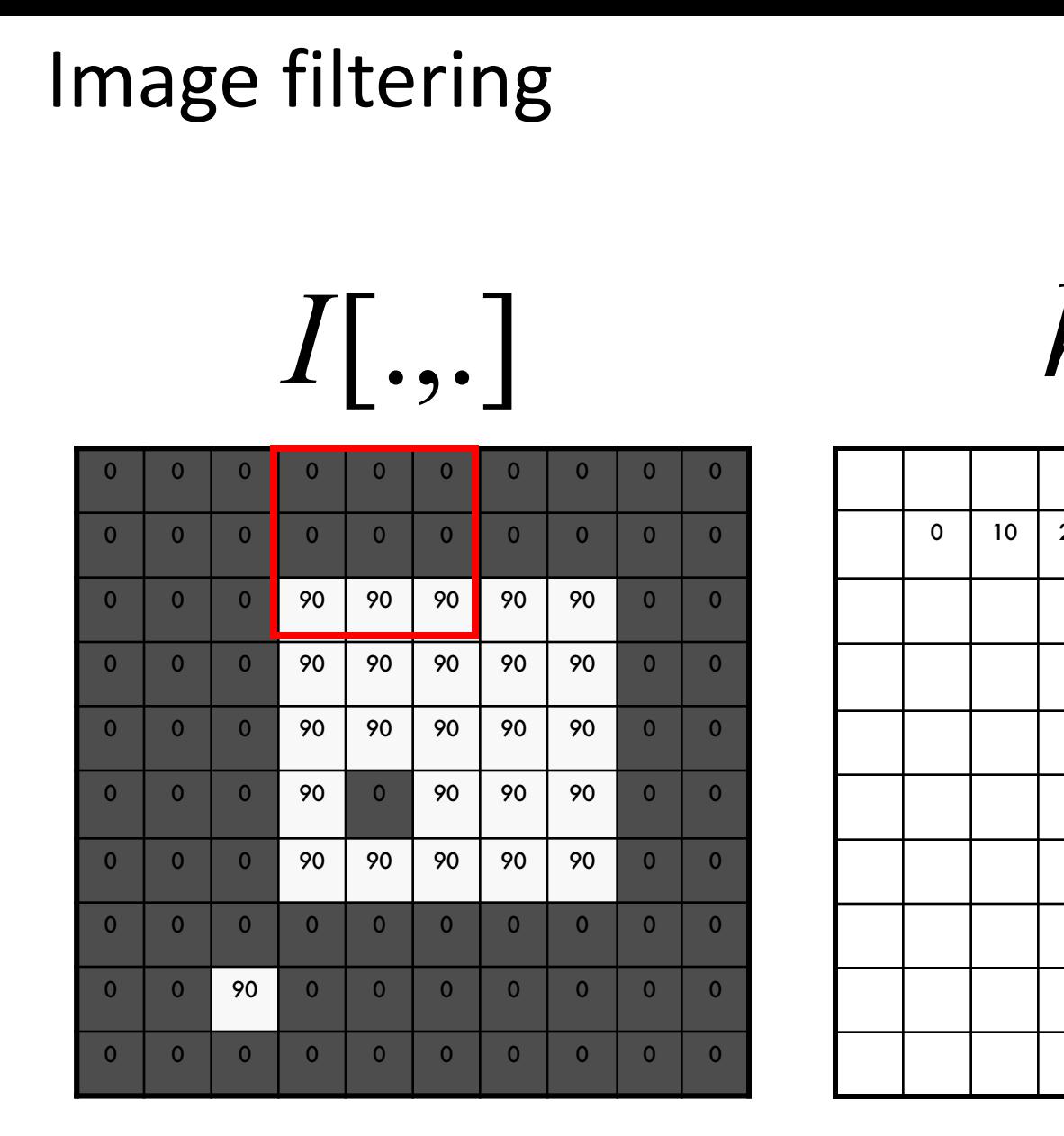

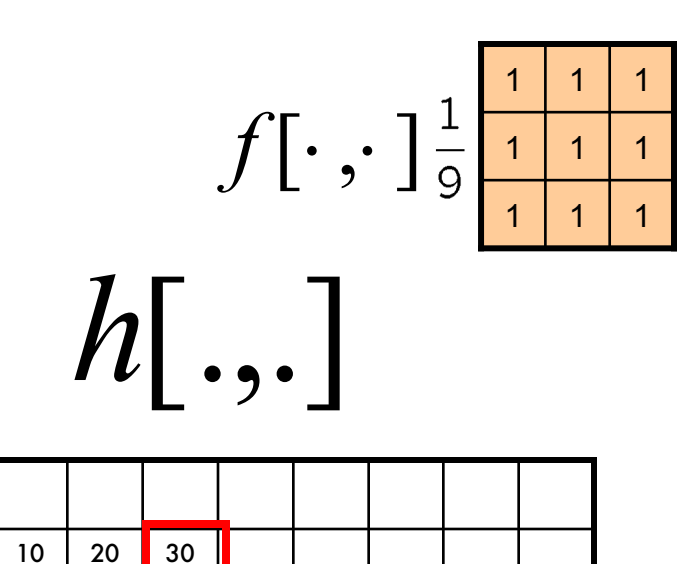

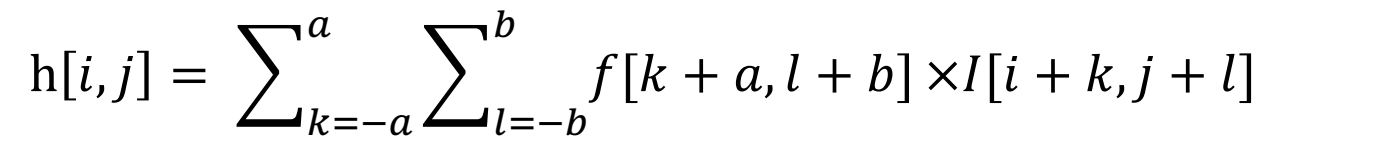

$$
i = 1, j = 4
$$
  

$$
a, b = 1
$$

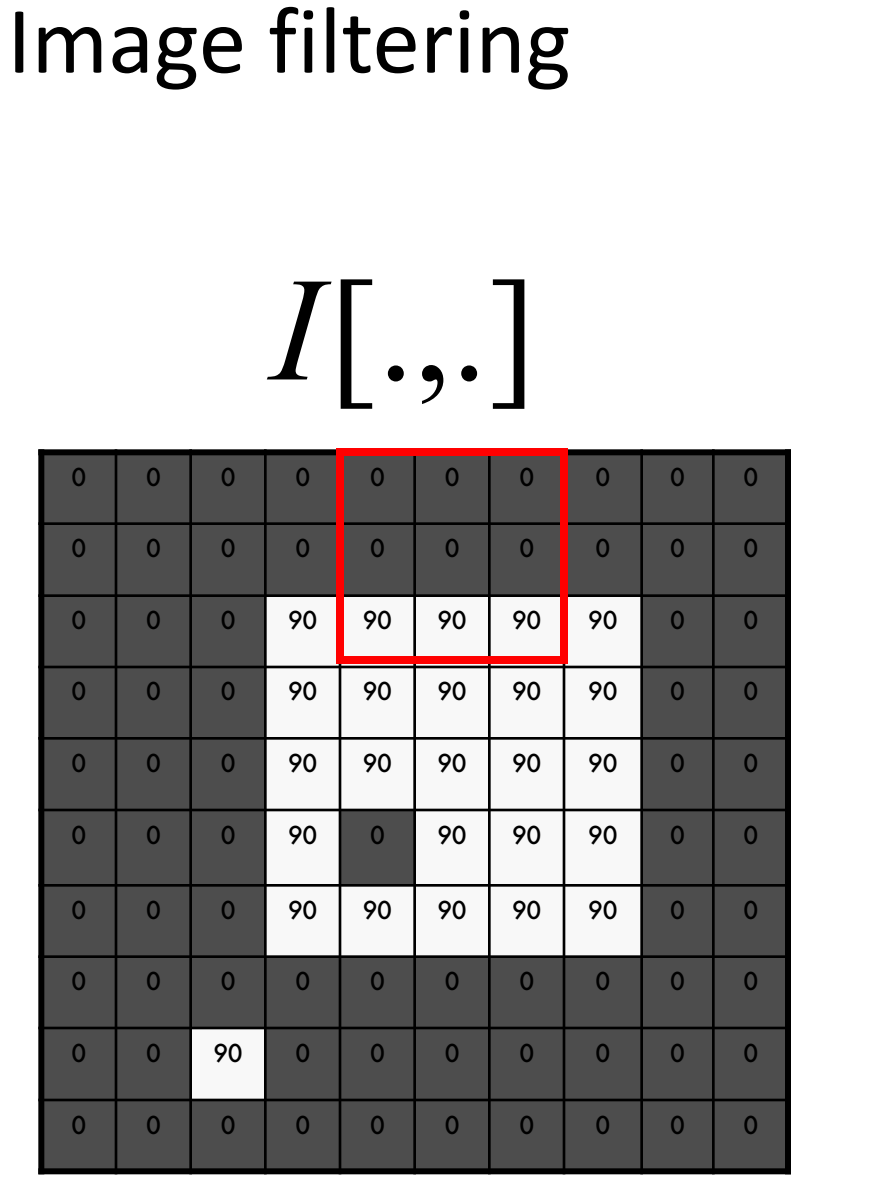

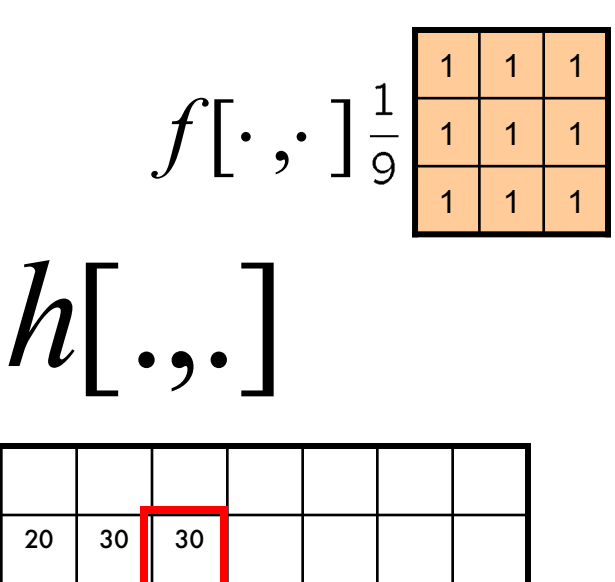

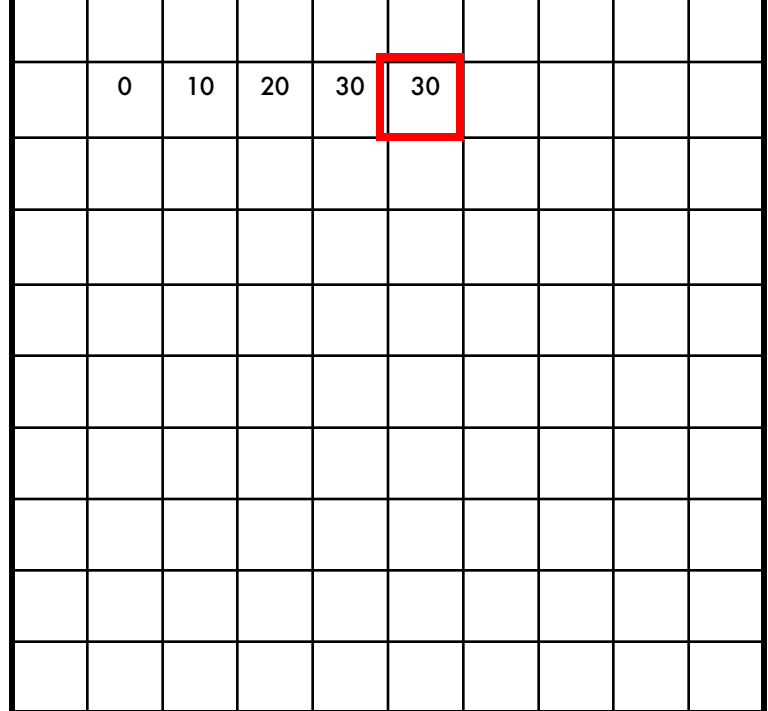

$$
h[i,j] = \sum_{k=-a}^{a} \sum_{l=-b}^{b} f[k+a, l+b] \times I[i+k, j+l]
$$

$$
i = 1, j = 5
$$
  

$$
a, b = 1
$$

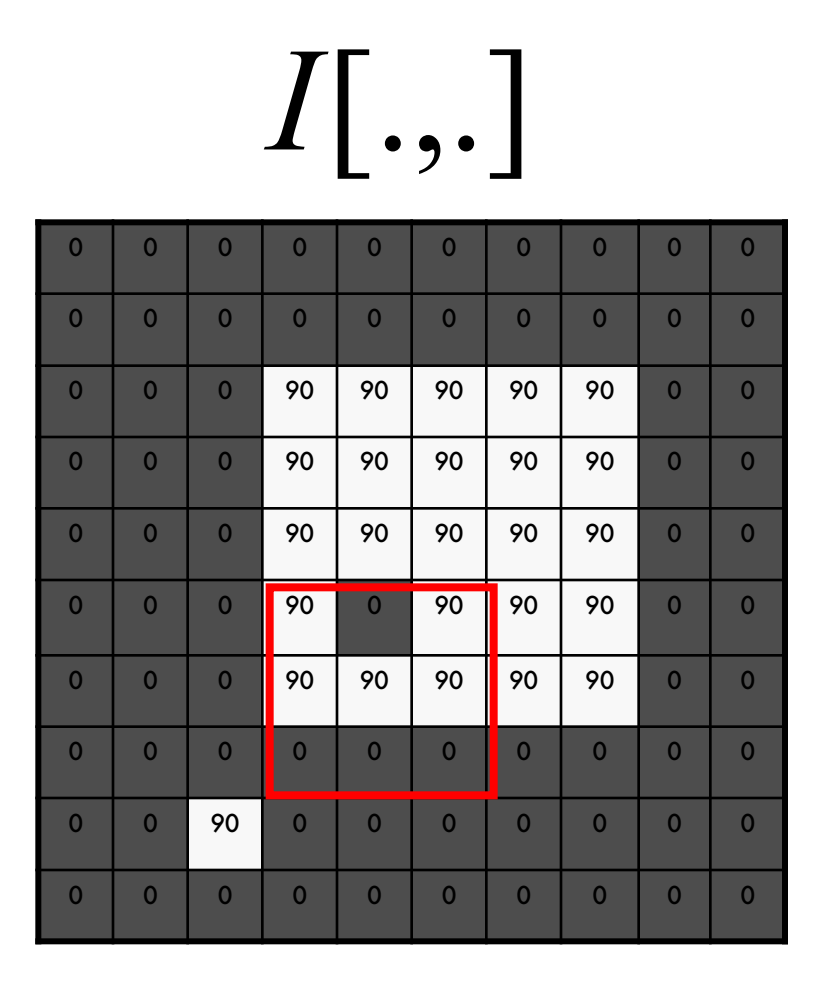

Image filtering

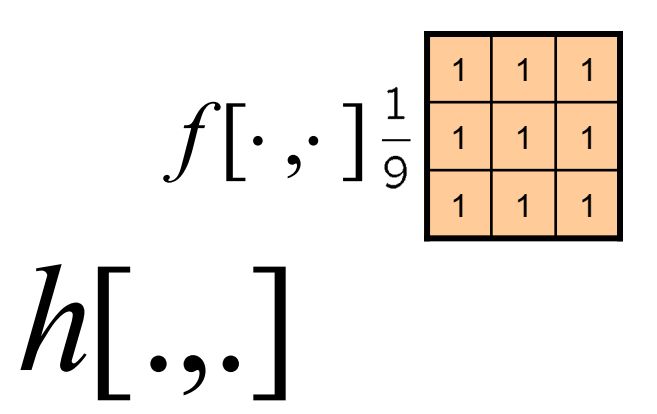

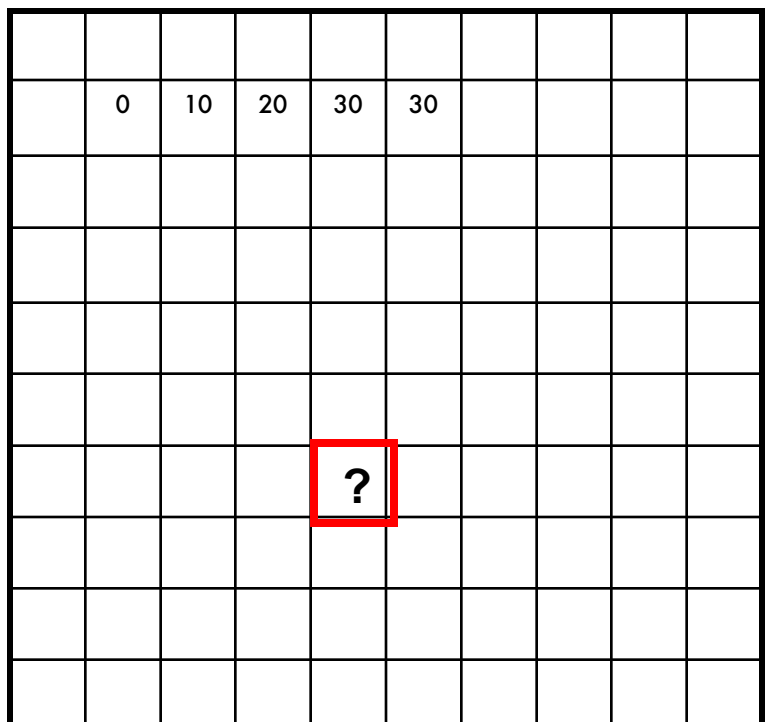

$$
h[i,j] = \sum_{k=-a}^{a} \sum_{l=-b}^{b} f[k+a, l+b] \times I[i+k, j+l]
$$

$$
i = 6, j = 4
$$
  

$$
a, b = 1
$$

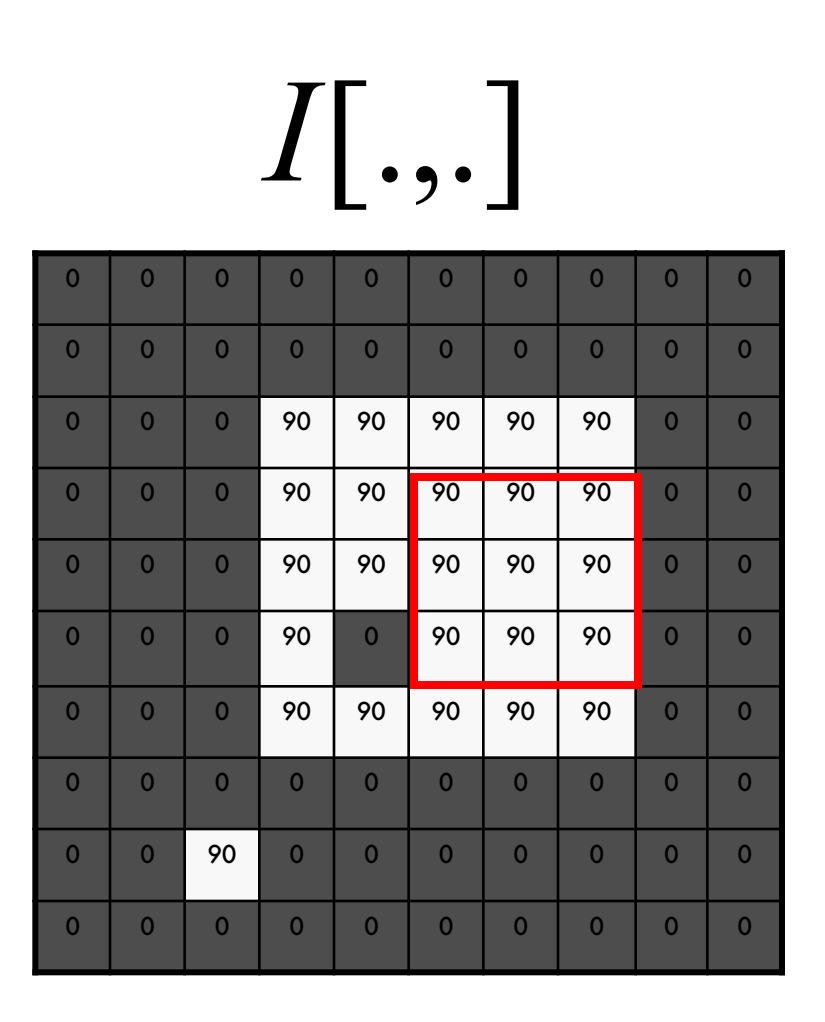

Image filtering

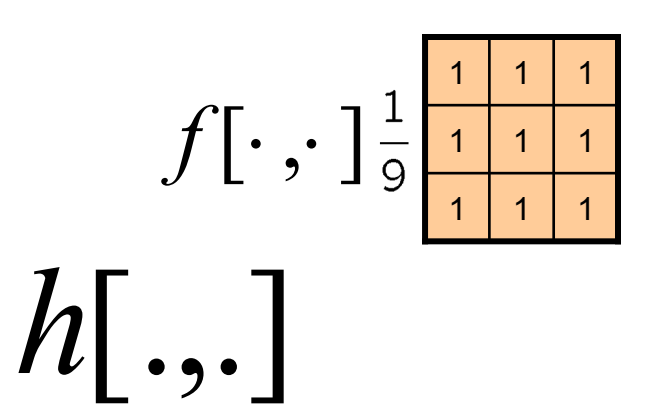

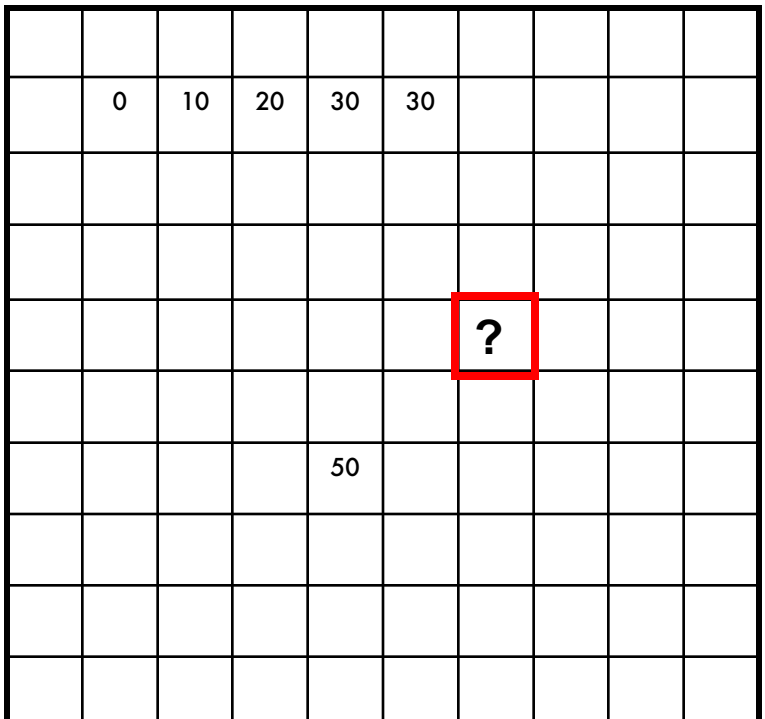

$$
h[i,j] = \sum_{k=-a}^{a} \sum_{l=-b}^{b} f[k+a, l+b] \times I[i+k, j+l]
$$

$$
i = 4, j = 6
$$
  

$$
a, b = 1
$$

#### Image filtering

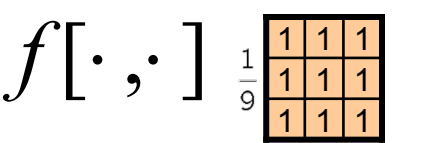

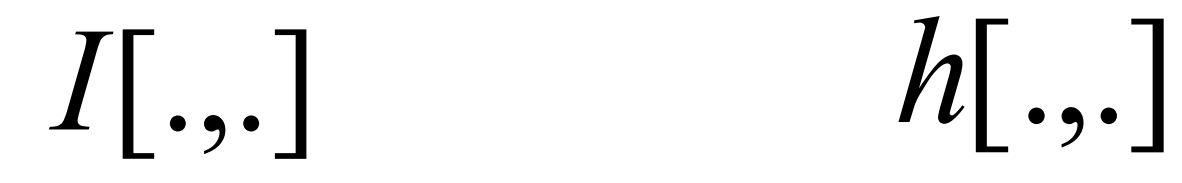

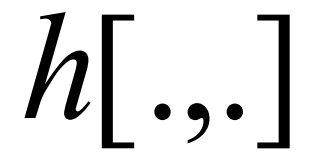

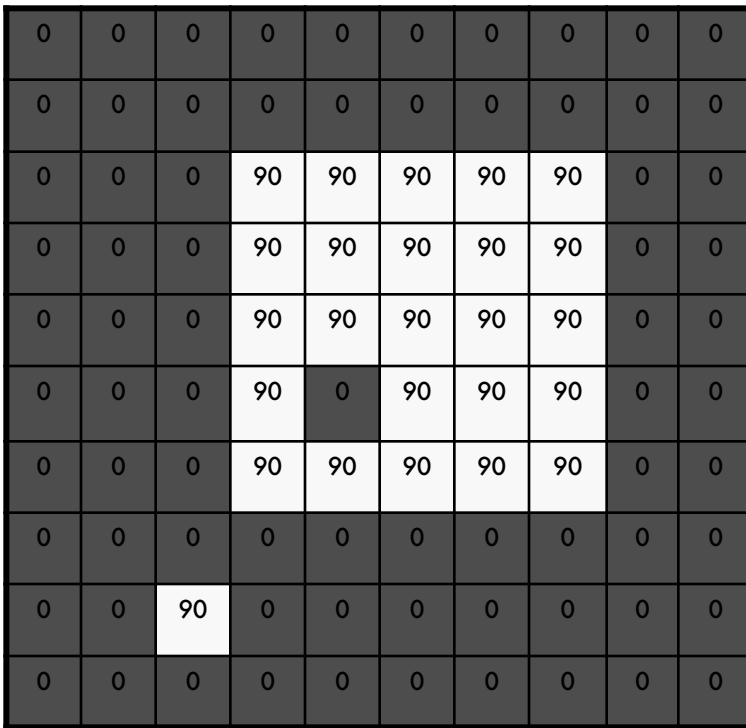

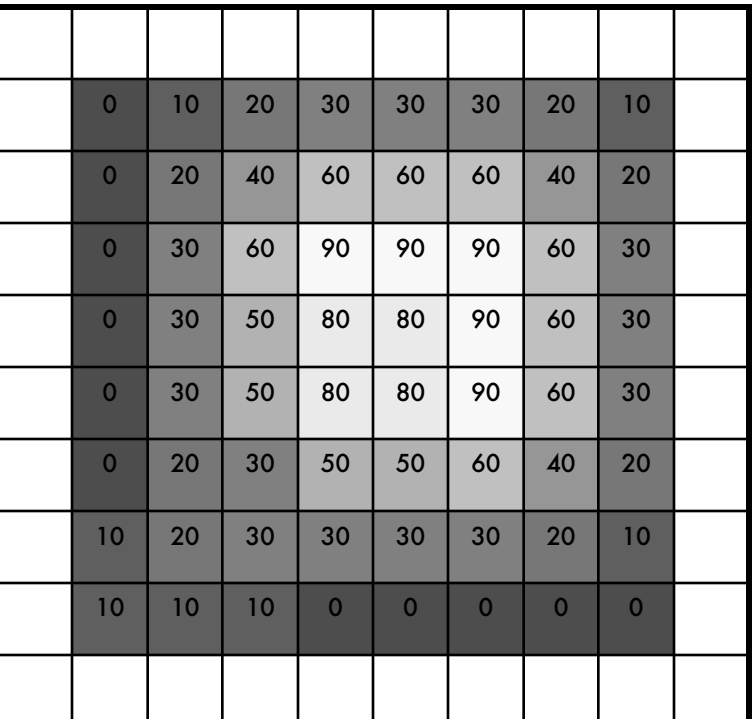

$$
h[i,j] = \sum_{k=-a}^{a} \sum_{l=-b}^{b} f[k+a, l+b] \times I[i+k, j+l] \qquad i = 1, j = a, b = 1
$$

$$
i = 1, j = 1
$$
  

$$
a, b = 1
$$

Smoothing mediante filtraggio spaziale

- **Average filter**
	- Sostituisce l'intensità del pixel col valore medio del suo vicinato
	- **Smoothing**: Le transizioni brusche (sharp) d'intensità vengono attenutate

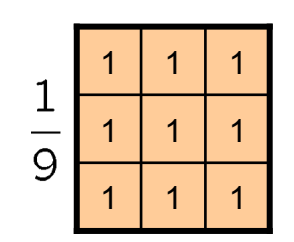

Smoothing mediante filtraggio spaziale con average filter

- *Riduzione del rumore* (noise removal)
	- Side-effect: i bordi (edge) vengono attenuati (blur)
- *Riduzione dei dettagli "irrilevanti"* (image blurring)
	- Offuscare l'immagine per ottenerne una rappresentazione grossolana
	- Gli oggetti più piccoli si confondono con lo sfondo
	- Gli oggetti più grandi diventano "bloblike" e facili da individuare

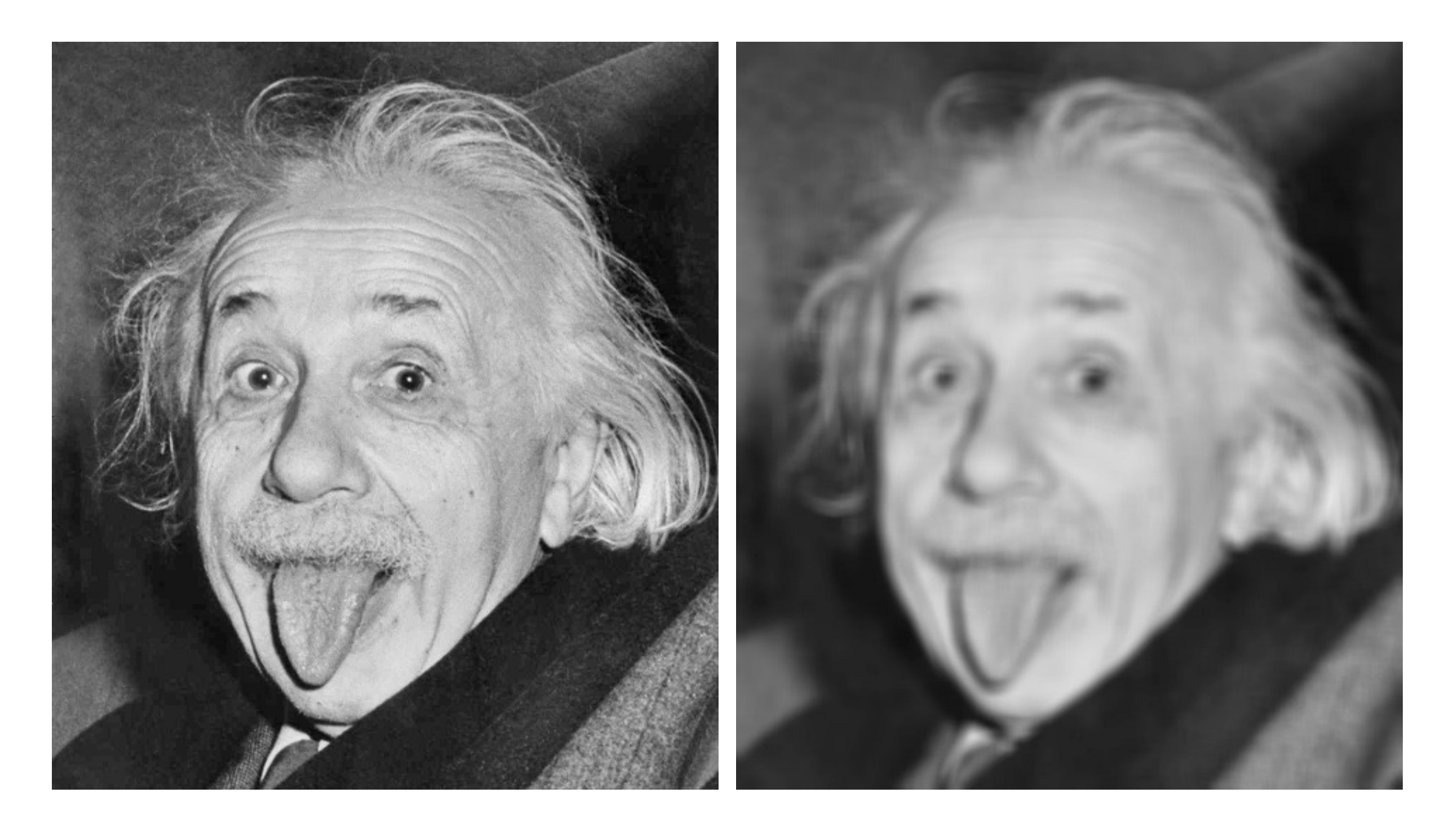

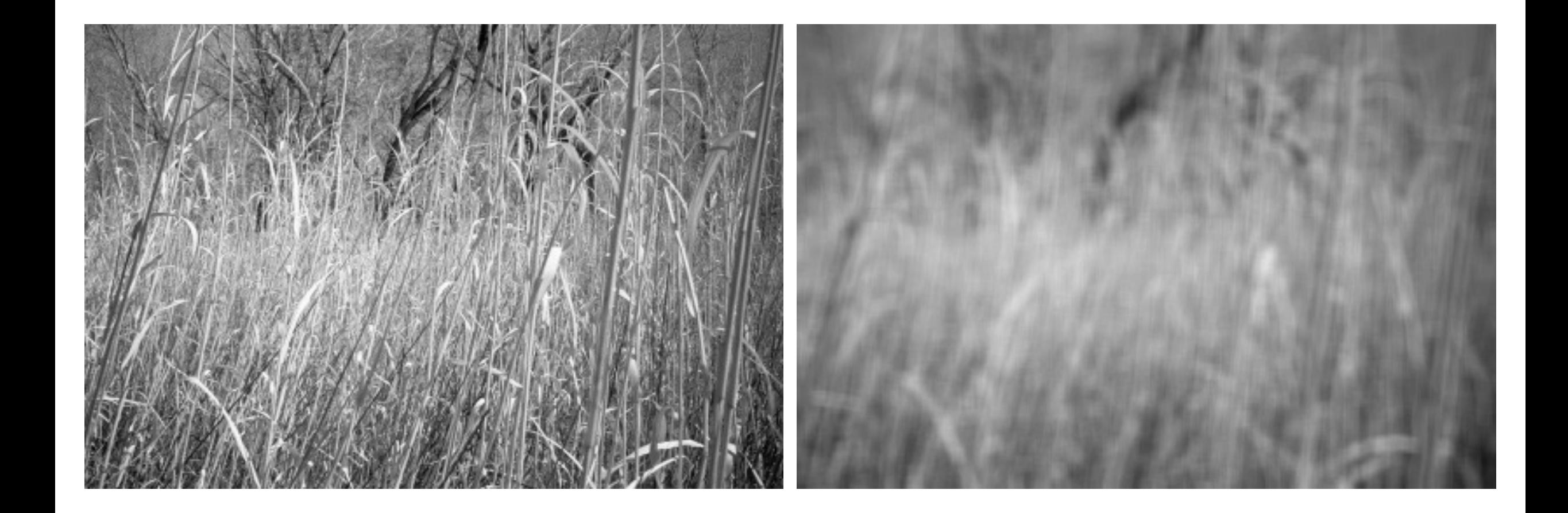

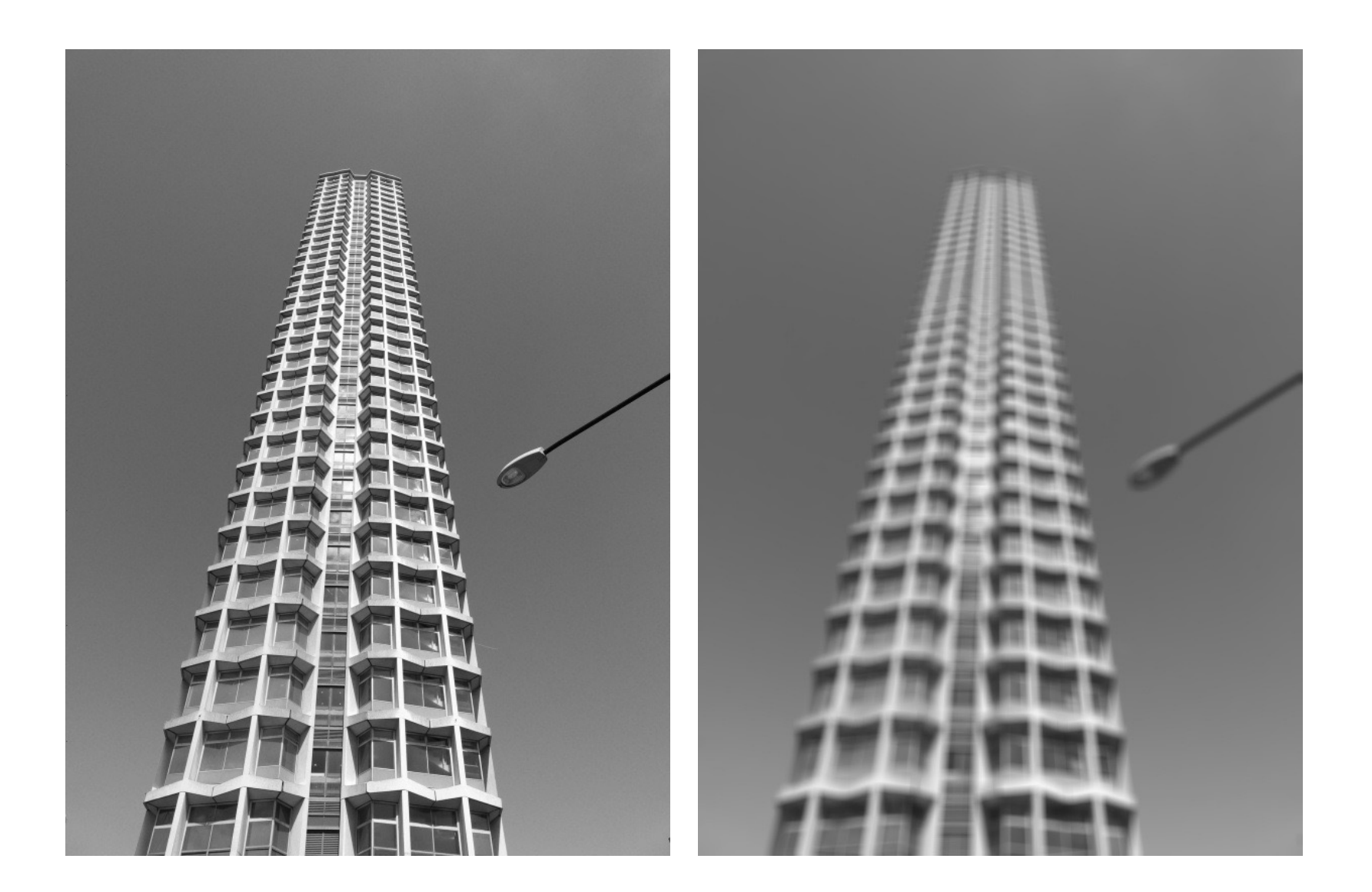

#### Filtro Gaussiano

• Campiona I valori del kernel sulla base della funzione

$$
f(i,j) = \frac{1}{2\pi\sigma^2}e^{-\frac{i^2+j^2}{2\sigma^2}}
$$

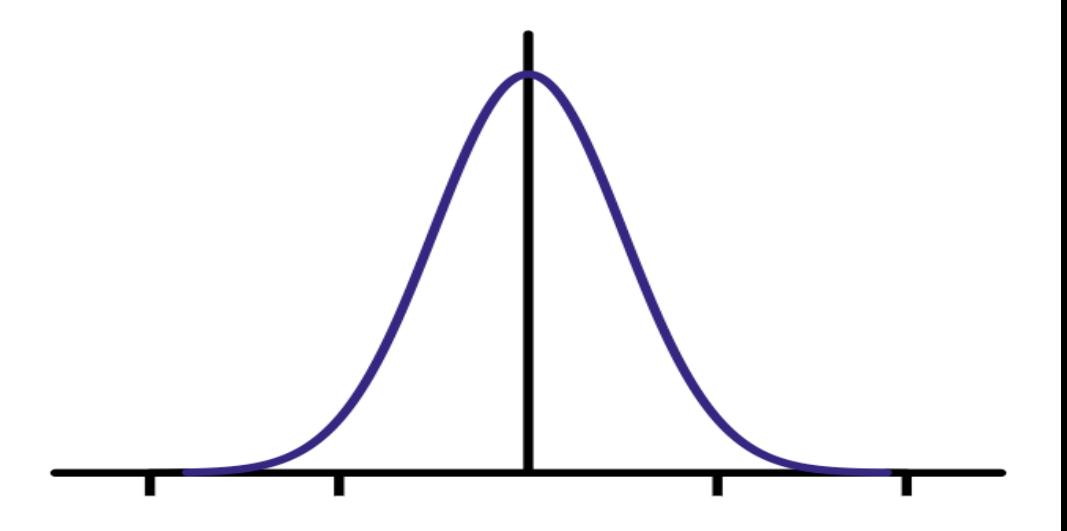

#### Filtro Gaussiano

• Campiona i valori del kernel sulla base della funzione

$$
f(i,j) = \frac{1}{2\pi\sigma^2}e^{-\frac{i^2+j^2}{2\sigma^2}}
$$

- I pesi decadono con la distanza dal centro
- Ridurre l'effetto di blurring quando si effettua l'operazione di smoothing
- Coefficienti inversamente proporzionali alla distanza dal pixel centrale
- Con maschera piccola non vi sono grandi differenze

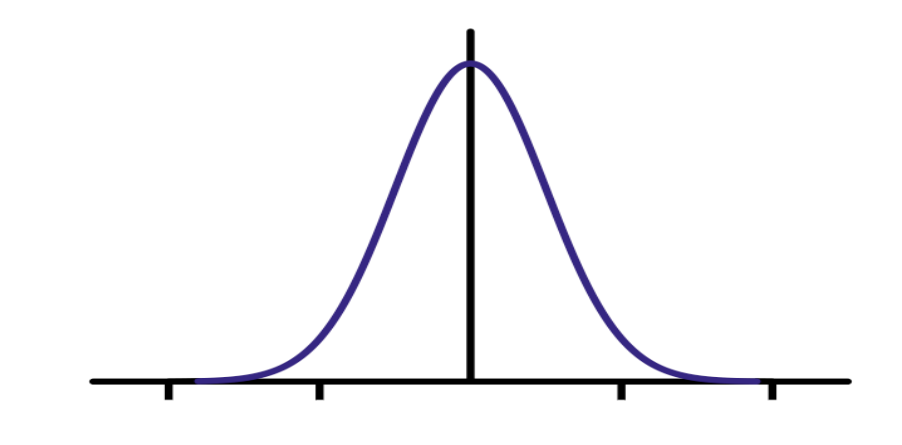

1

kernel

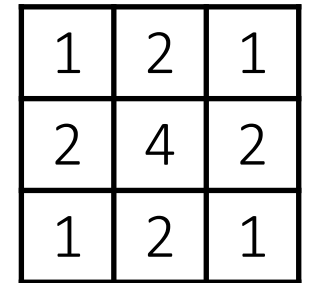

#### Dimensione ottimale?

- Il filtro gaussiano è potenzialmente infinito…
- Regola empirica (Gaussian): settiamo l'ampiezza a 6 *σ*

$$
f(i,j) = \frac{1}{2\pi\sigma^2} e^{-\frac{i^2 + j^2}{2\sigma^2}}
$$

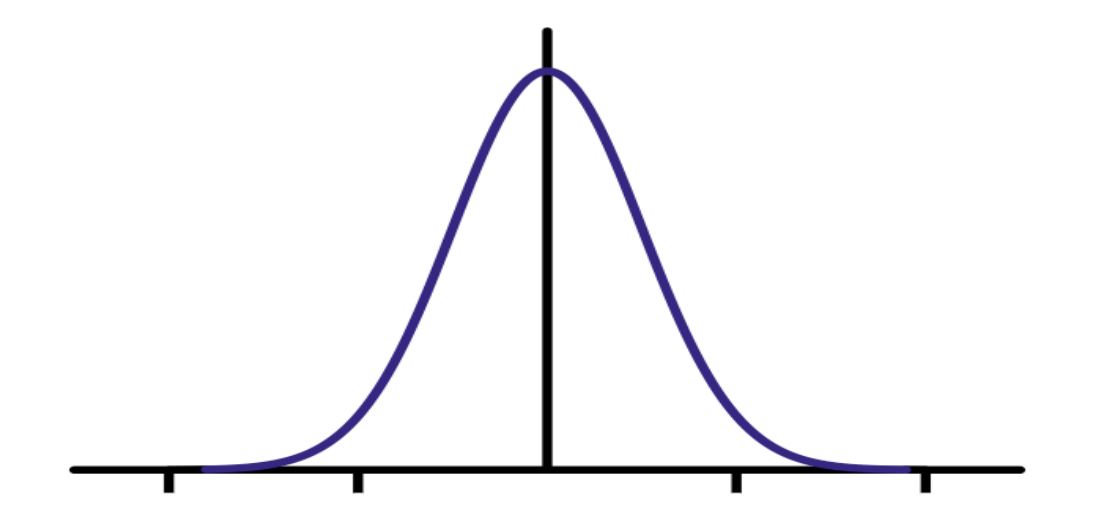

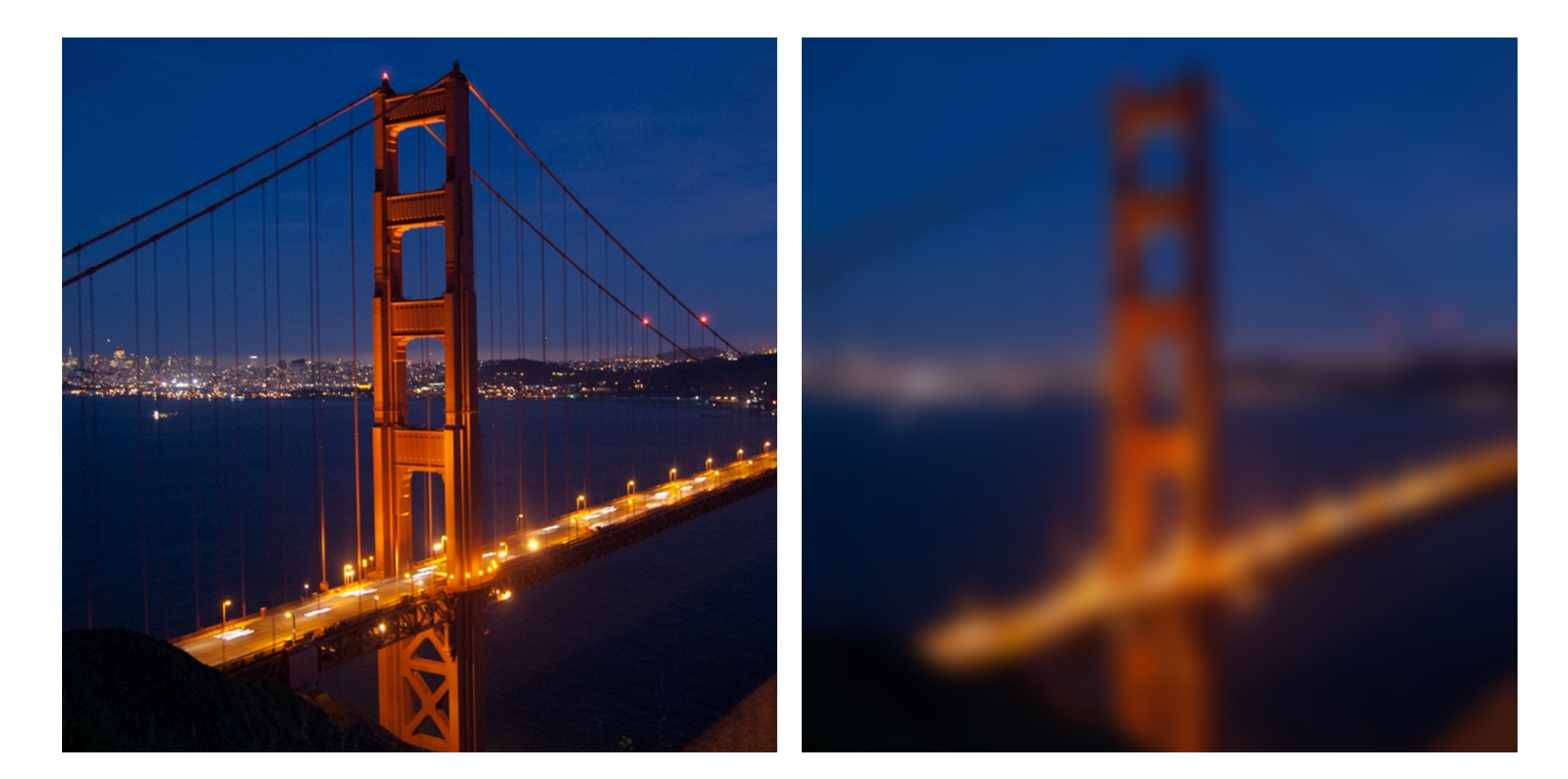

### Filtraggio spaziale lineare

$$
h[i,j] = \sum_{k=-a}^{a} \sum_{l=-b}^{b} f[k+a, l+b] \times I[i+k, j+l]
$$

- Fondamentale!
	- Migliora l'immagine
		- Denoise, ridimensiona, aumenta il contrasto, etc.
	- Estrae informazioni dall'immagine
		- Texture, edges, distinctive points, etc.
	- Trova patterns
		- Template matching

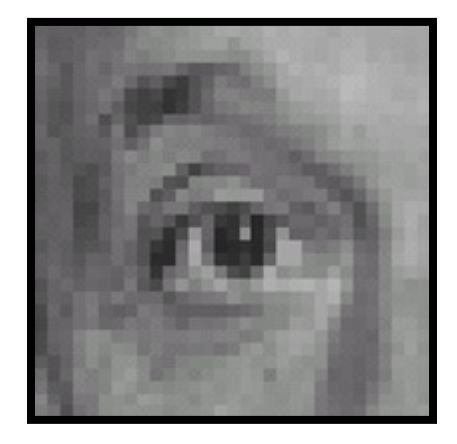

1.

2.

3.

4.

 - 1 - 2 - 1 

  $\frac{1}{9}$  

**-**

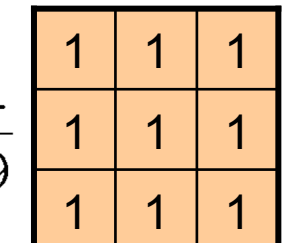

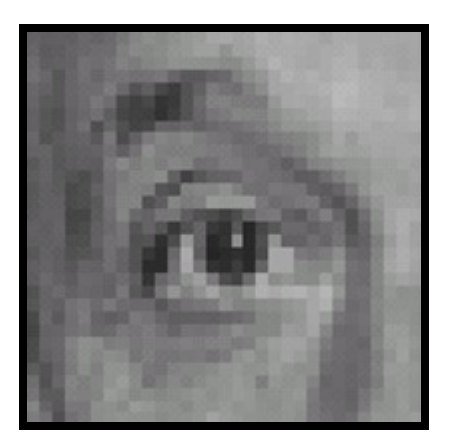

Original

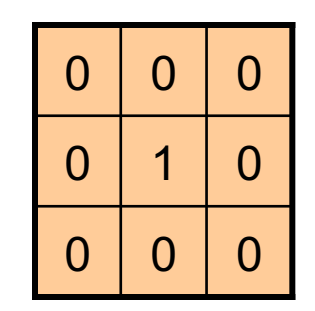

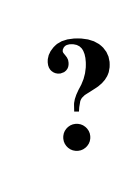

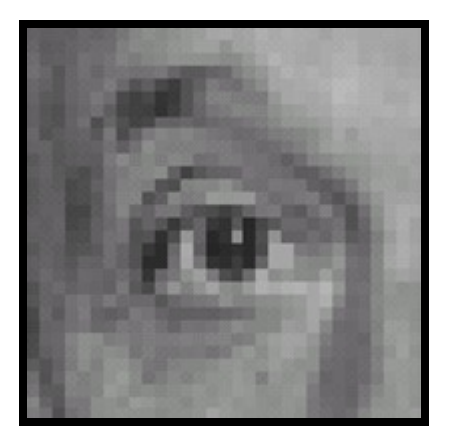

Original Filtered

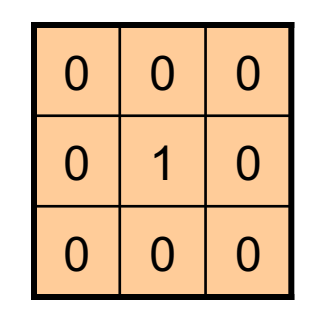

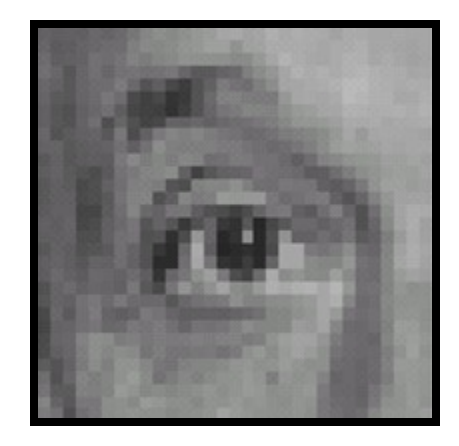

(no change)

 $\overline{2}$ 

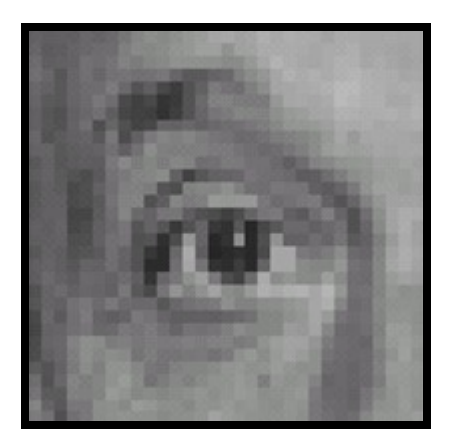

Original

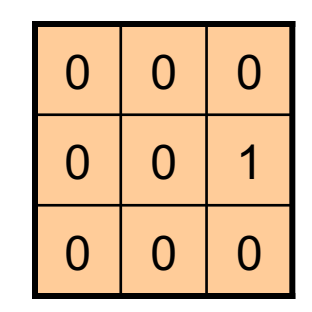

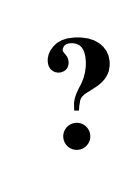

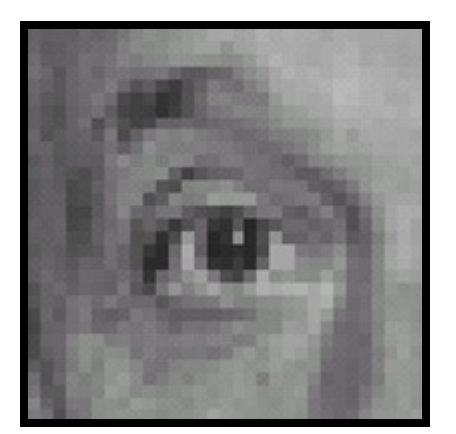

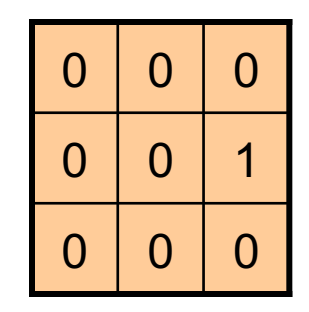

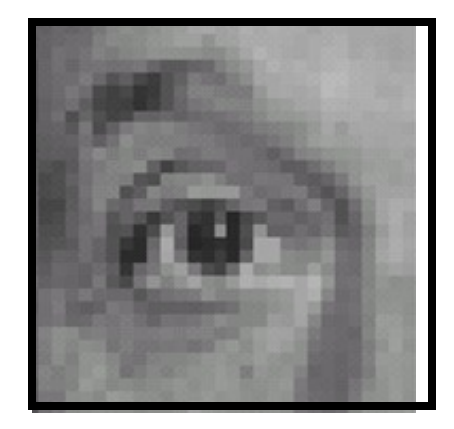

Original Shifted right By 1 pixel

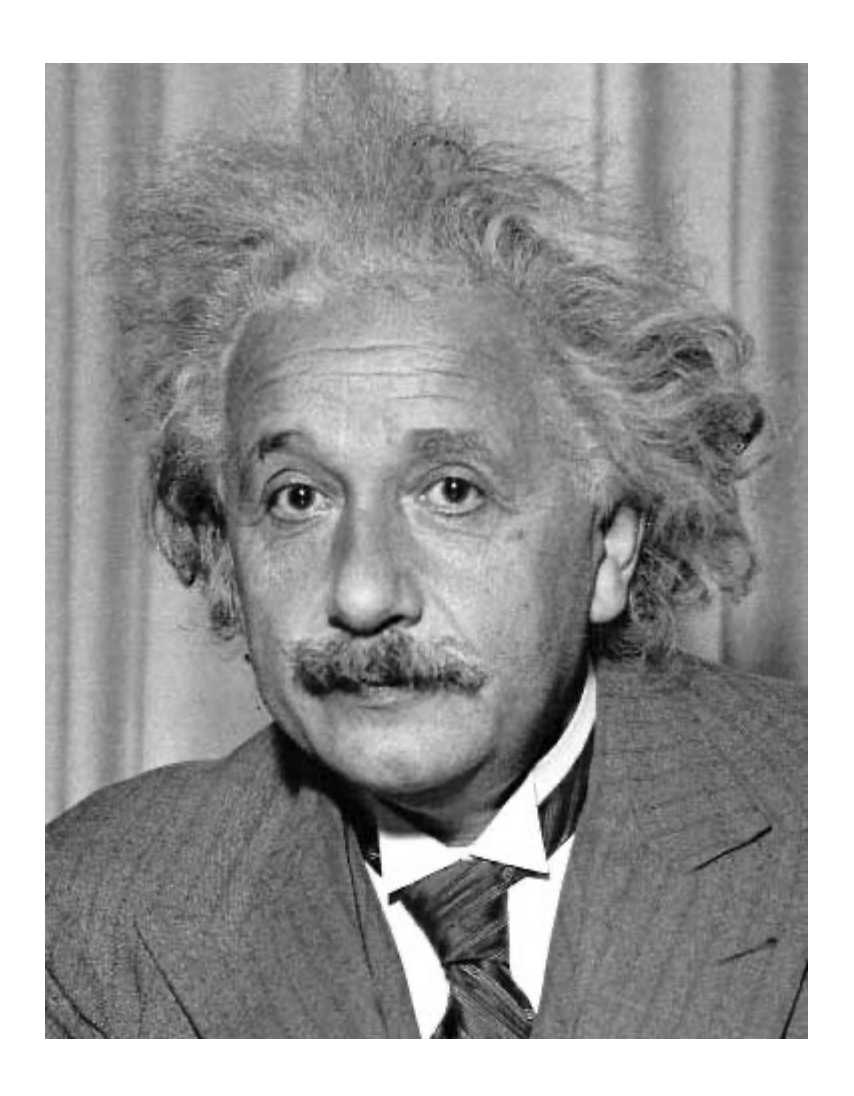

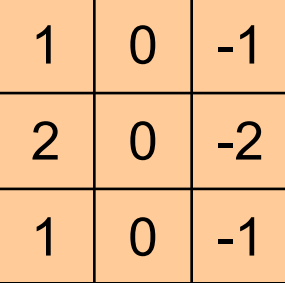

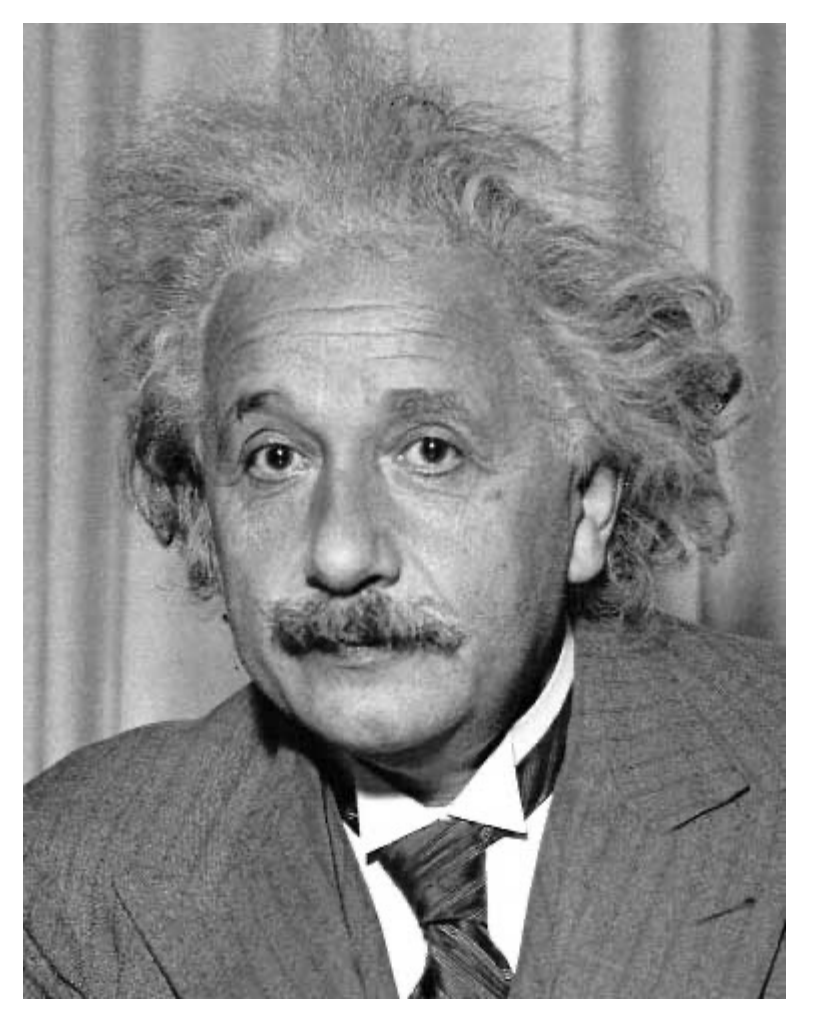

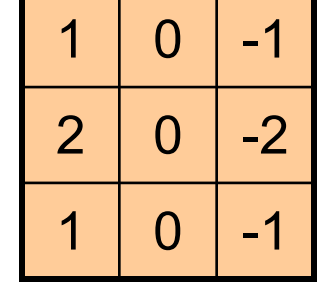

Sobel

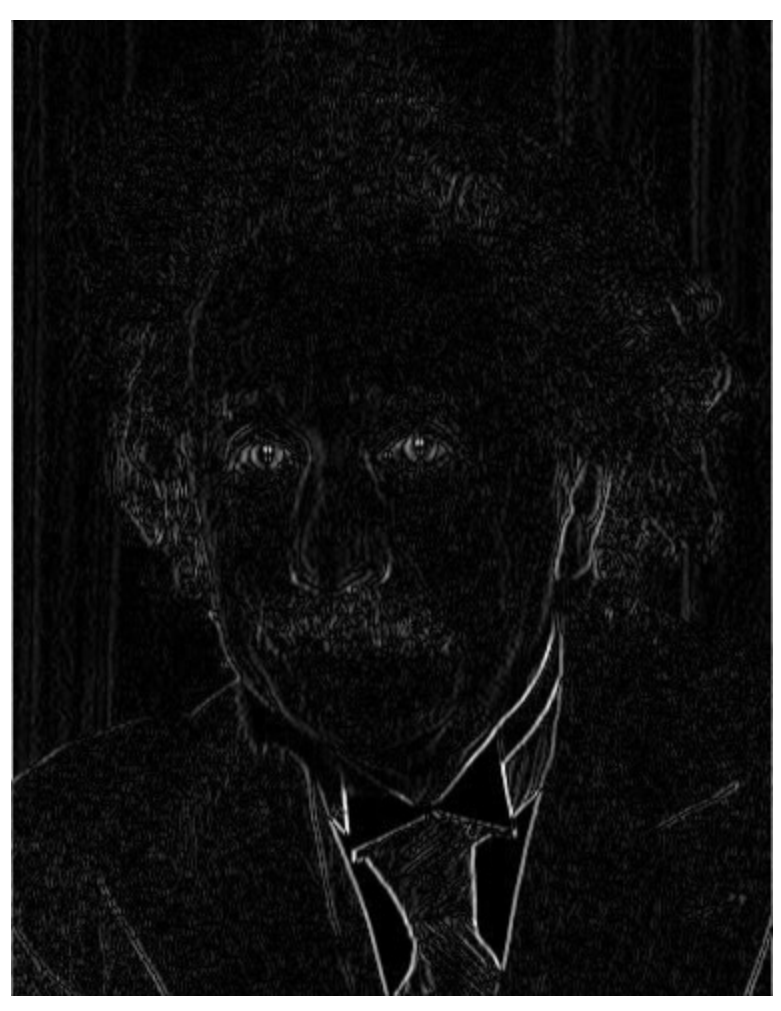

Vertical Edge (absolute value)

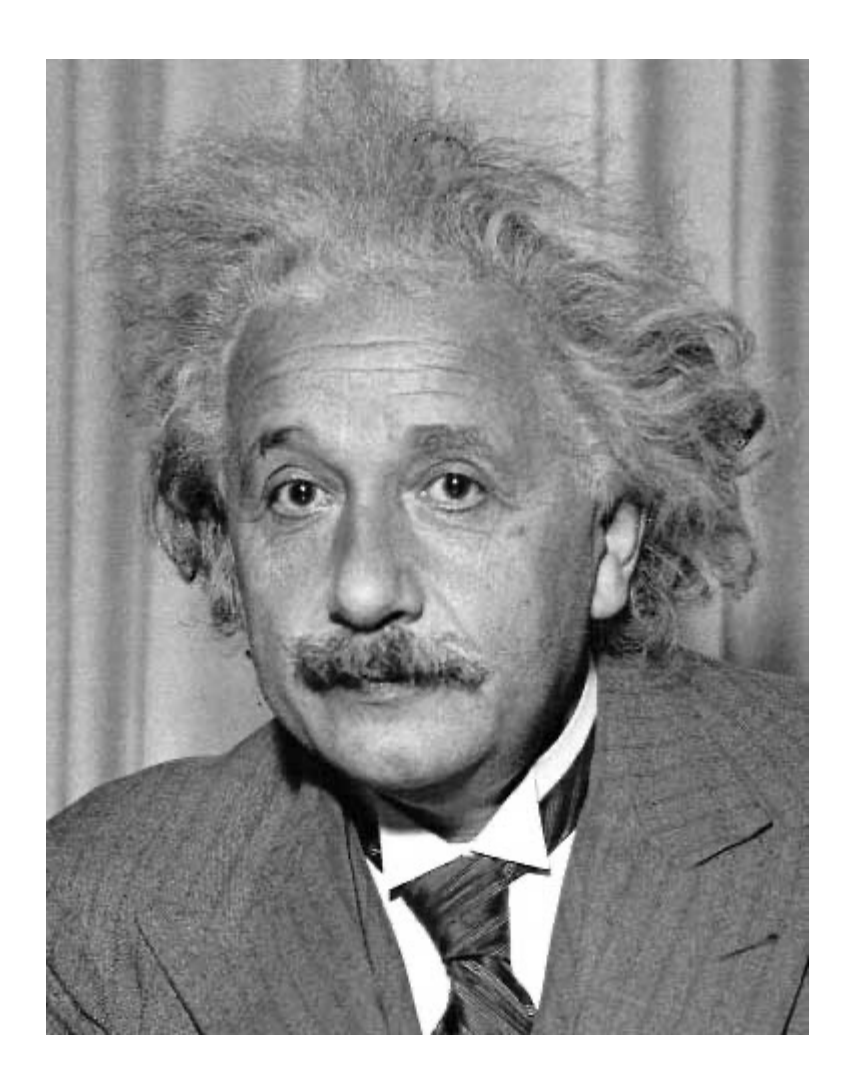

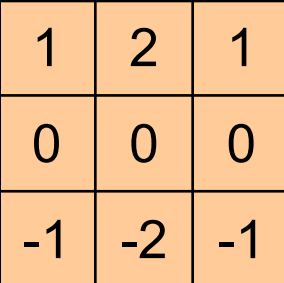

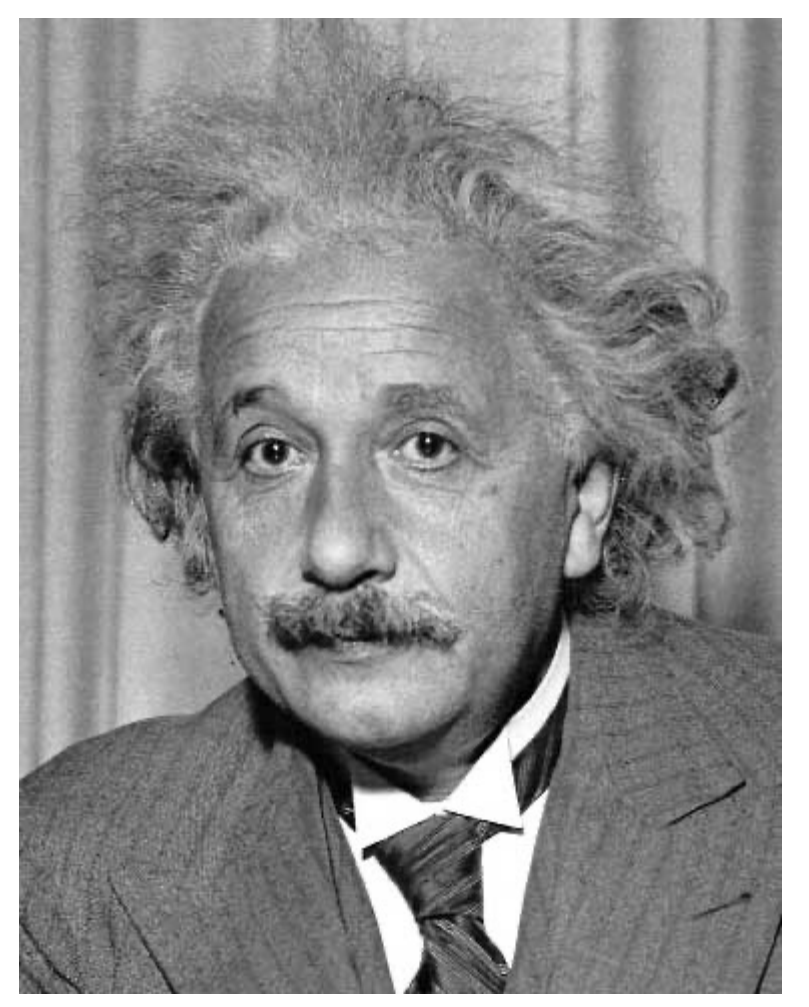

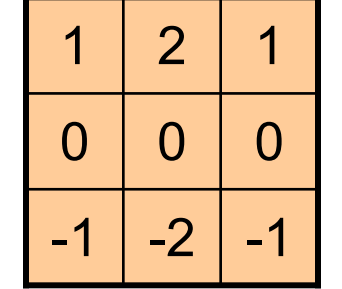

Sobel

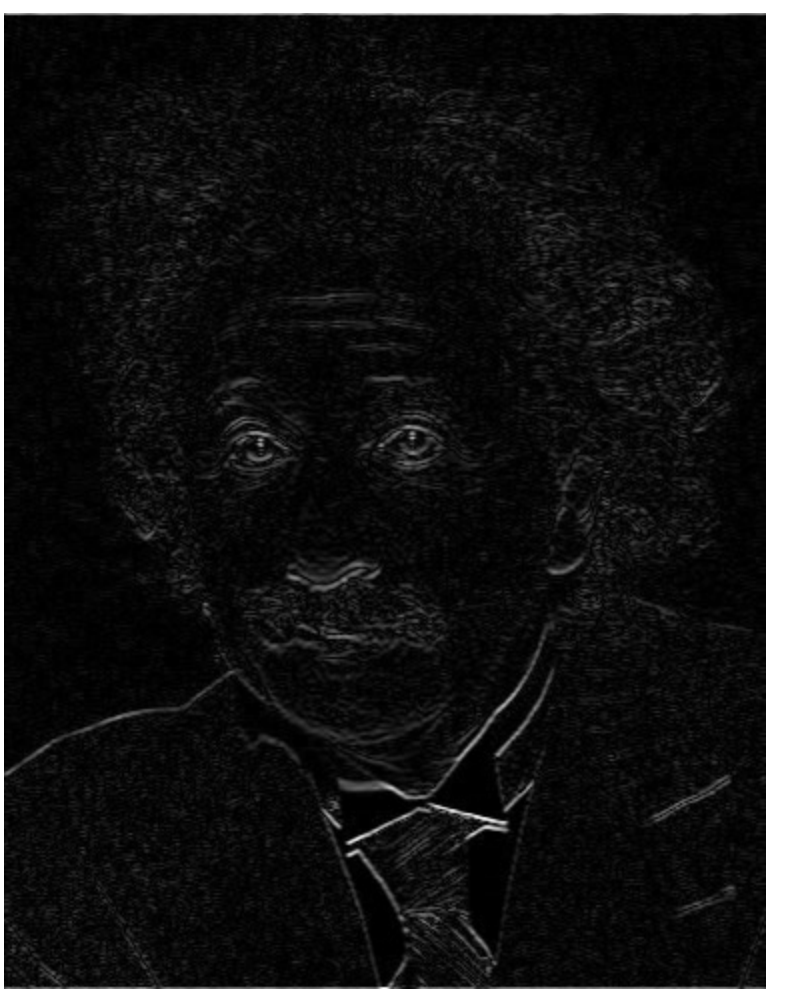

Horizontal Edge (absolute value)

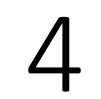

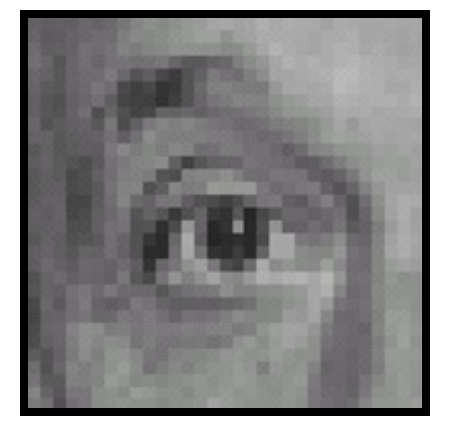

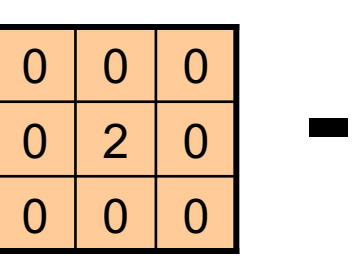

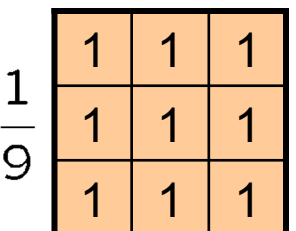

 $\boldsymbol{P}$ 

Original

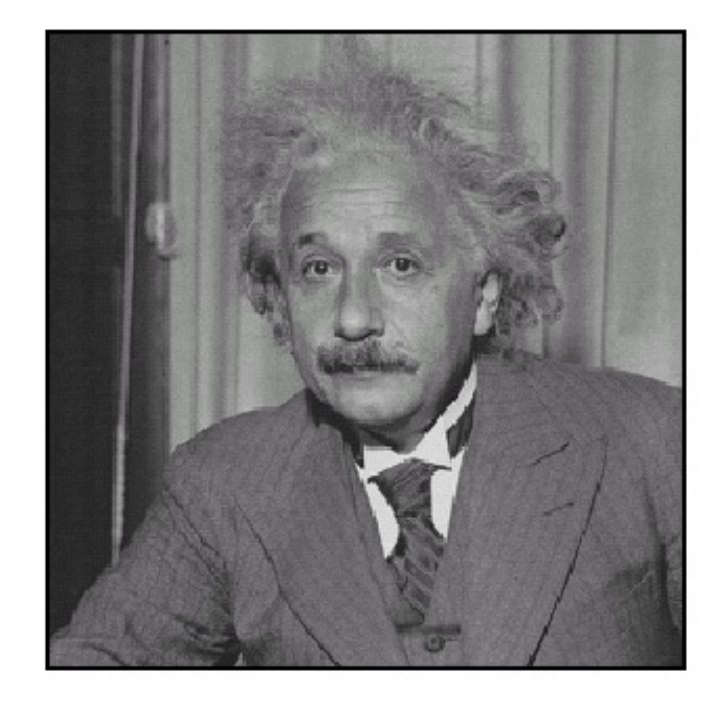

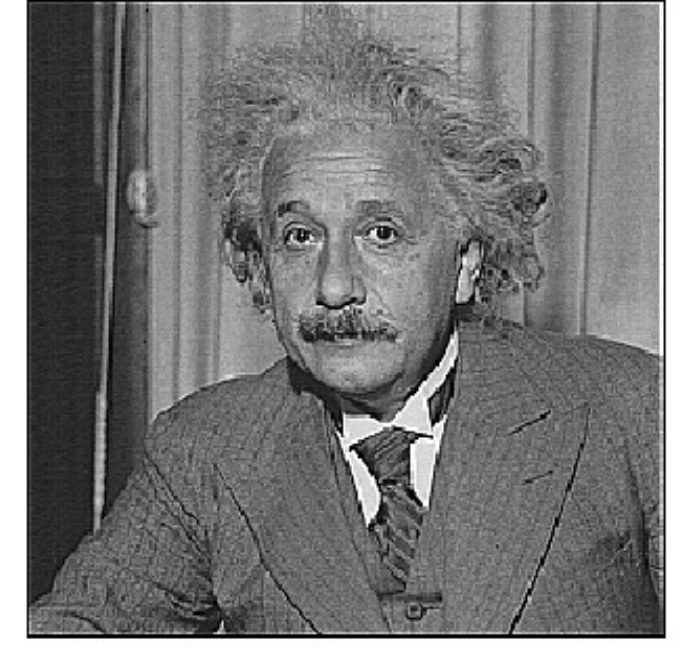

 $\operatorname{\sf before}$ 

 $\operatorname{\sf after}$ 

#### Convoluzione

• Definizione generale:

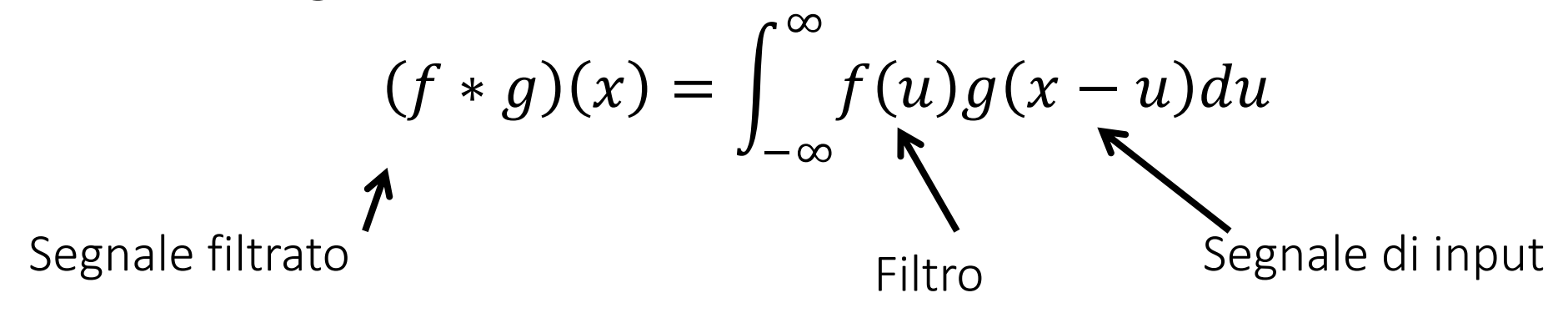

#### Convoluzione

· Il filtering come convoluzione

$$
(f * I)(x, y) = \sum_{i,j=-\infty}^{\infty} f(i,j)I(x - i, y - j)
$$
  
Segnale filtrato\n  
Fegnale di input

• Convoluzione

$$
(f * I)(x, y) = \sum_{i,j=-\infty}^{\infty} f(i,j)I(x-i, y-j)
$$

• Correlazione

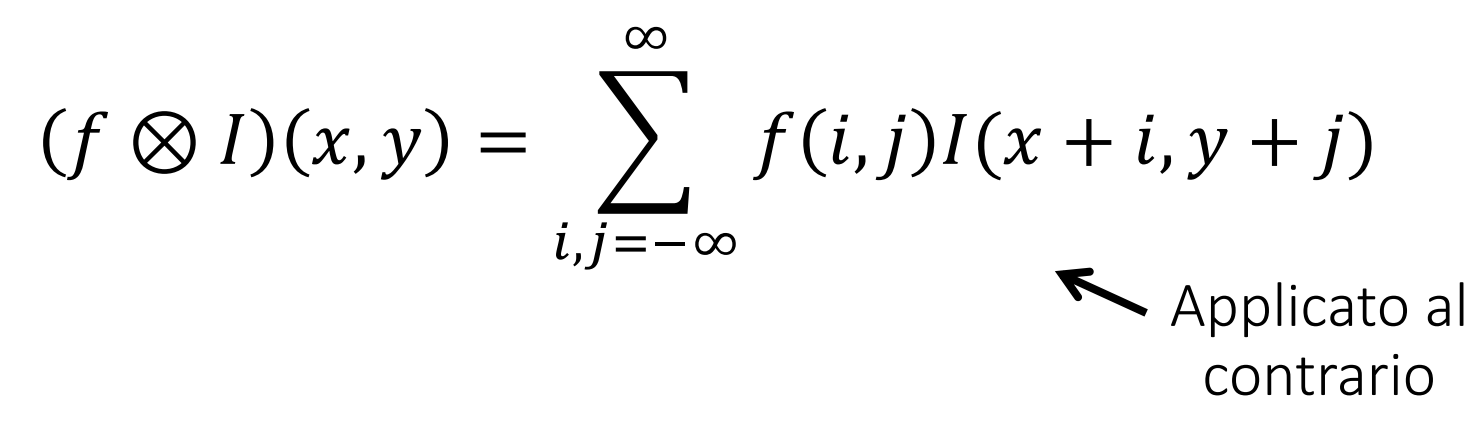

• Nessuna differenza se il filtro è simmetrico

$$
(f * I)(x, y) = \sum_{i,j=-\infty}^{\infty} f(i,j)I(x-i, y-j)
$$

• Convoluzione

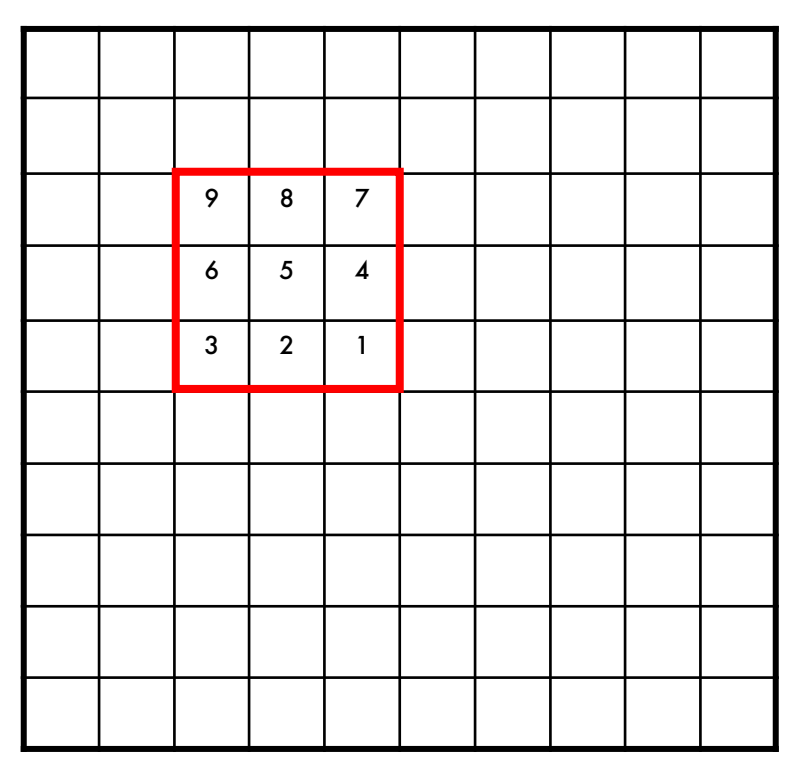

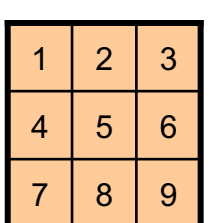

 $(f * I)(3,3) = f(-1,-1) * I(4,4) + f(-1,0) * I(4,3) + f(-1,1) * I(4,2)$  $+f(0,-1) * I(3,4) + f(0,0) * I(3,3) + f(0,1) * I(3,3)$  $+f(1,-1) * I(2,4) + f(1,0) * I(2,3) + f(1,1) * I(2,2)$ 

$$
(f \otimes I)(x, y) = \sum_{i,j=-\infty}^{\infty} f(i,j)I(x+i, y+j)
$$

• Correlazione

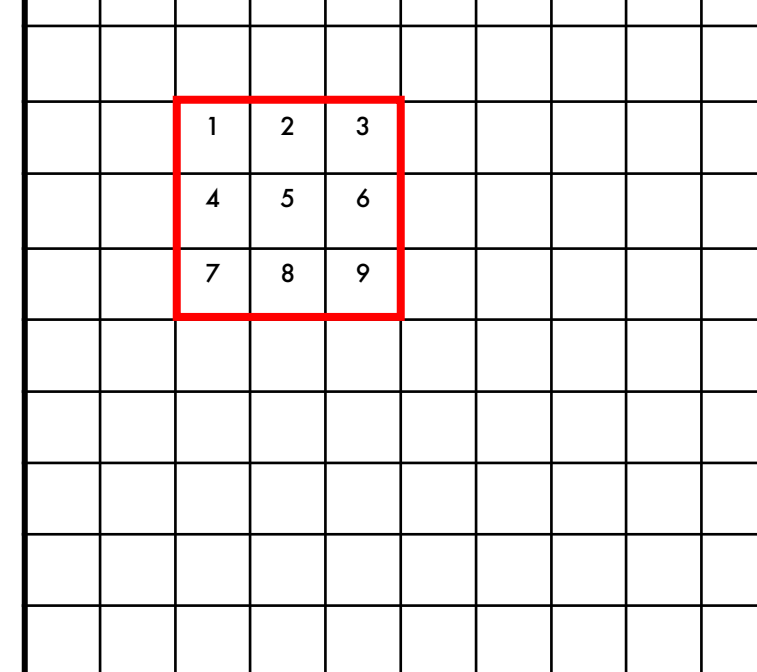

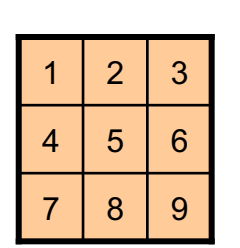

 $(f \otimes I)(3,3) = f(-1,-1) * I(2,2) + f(-1,0) * I(2,3) + f(-1,1) * I(2,4)$  $+f(0,-1) * I(3,2) + f(0,0) * I(3,3) + f(0,1) * I(3,4)$  $+f(1,-1) * I(4,2) + f(1,0) * I(4,3) + f(1,1) * I(4,4)$ 

#### Proprietà

- Commutativa:  $a * b = b * a$
- Associativa:  $a * (b * c) = (a * b) * c$ 
	- La correlazione non lo è (effetto rotazione)
- Si distribuisce:  $a * (b + c) = (a * b) + (a * c)$
- lineare: *ka \* b = a \* kb = k* (*a* \* *b*)
- Identità: sull'impulso unitario *e* = [0, 0, 1, 0, 0], *e* \* *a* = *a*

- $\bullet$   $A = B * B$
- $C = B \otimes B$

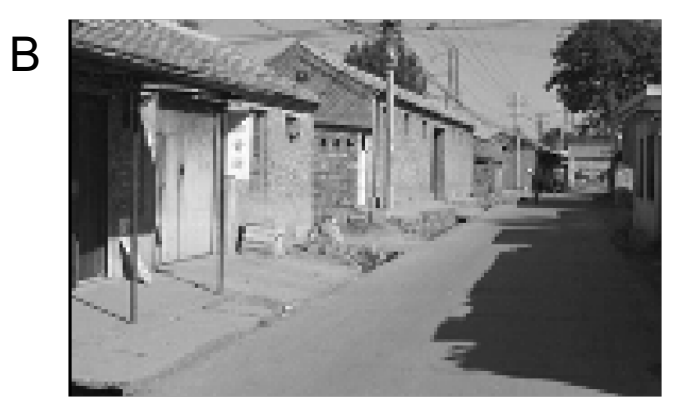

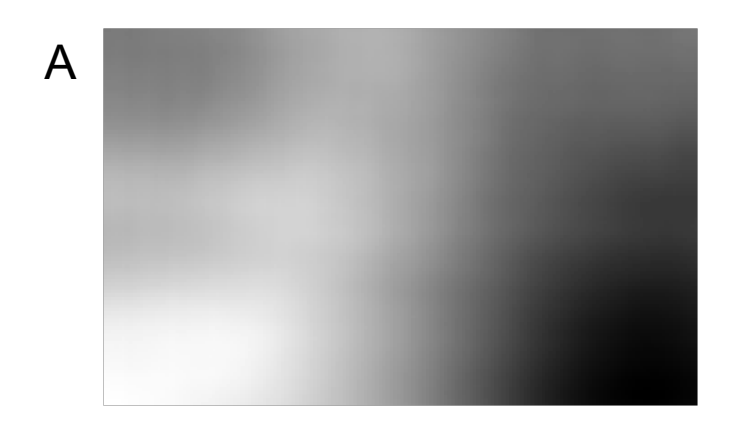

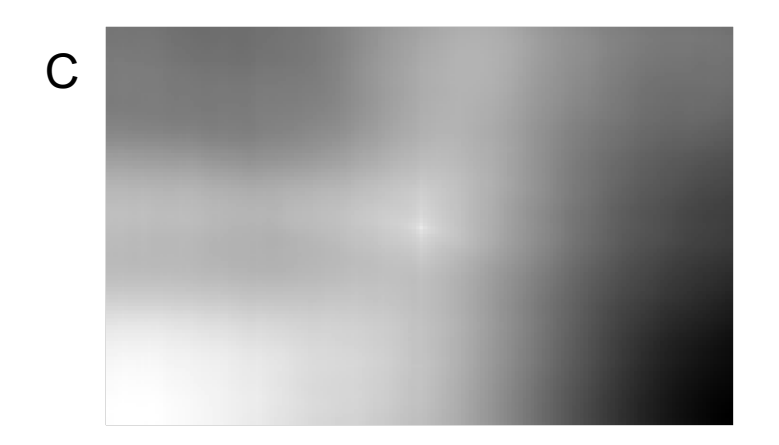

- $A = B \otimes C$ 
	- "because it kind of looks like it."

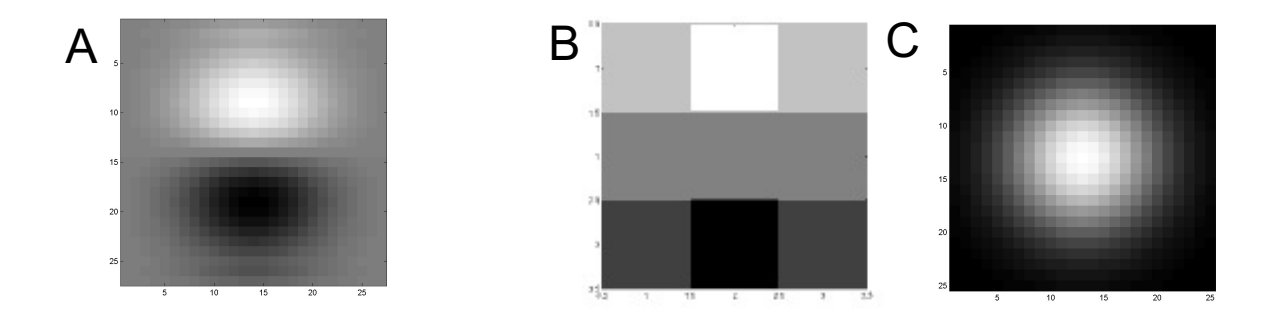

C è un filtro Gaussiano

- Se il filtro 'assomiglia' all'immagine = 'template matching'
	- Confronta un'immagine con quello che vuoi trovare, in tutte le regioni.
	- L'asimmetria acquista un senso

#### D (275 x 175 pixels)

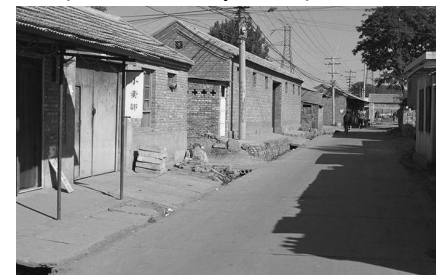

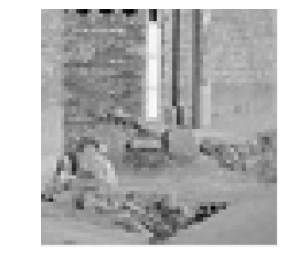

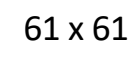

f

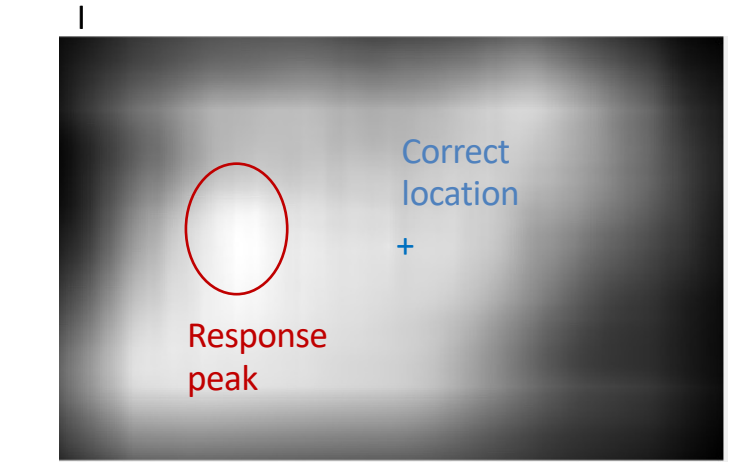

#### D (275 x 175 pixels)

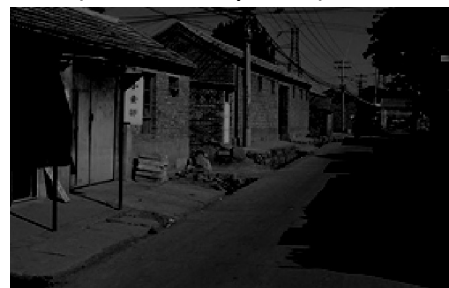

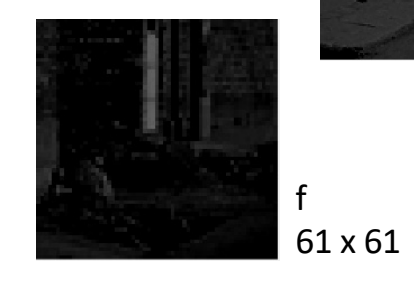

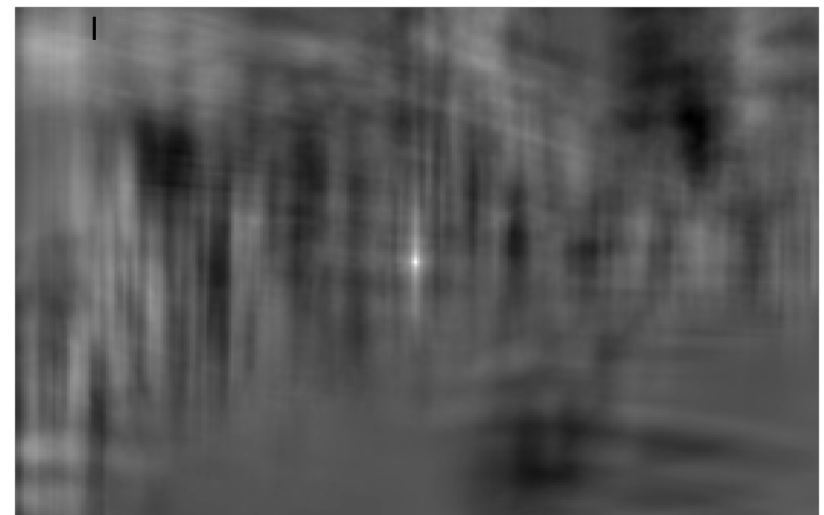

#### Filtri separabili

$$
\frac{1}{9} \begin{bmatrix} 1 & 1 & 1 \\ 1 & 1 & 1 \\ 1 & 1 & 1 \end{bmatrix} = \frac{1}{3} \begin{bmatrix} 1 \\ 1 \\ 1 \end{bmatrix} \frac{1}{3} \begin{bmatrix} 1 & 1 & 1 \end{bmatrix} \begin{bmatrix} 1 & -2 & 1 \\ -2 & 4 & -2 \\ 1 & -2 & 1 \end{bmatrix} = \begin{bmatrix} 1 \\ -2 \\ 1 \end{bmatrix} \begin{bmatrix} 1 & -2 & 1 \end{bmatrix}
$$

• Un filtro è **separabile** se lo stesso effetto può essere ottenuto dall'applicazione in sequenza di due filtri più semplici

### Filtri separabili

- Perché è utile?
	- Immagine MxN, filtro PxQ
	- 2D convolution: ~MNPQ addizioni/moltiplicazioni
	- Separable 2D: ~MN(P+Q) addizioni/moltiplicazioni
	- Speed up =  $PQ/(P+Q)$
- Filtro  $9x9 = 4.5x$  più veloce

#### Componenti a bassa ed alta frequenza

- Informalmente, le *frequenze* di una immagine sono una misura di quanto l'intensità varia con la distanza
	- Le componenti ad *alta frequenza* sono associate a grandi cambiamenti dell'intensità entro piccole distanze (es. bordi e rumore)
	- Le componenti a *bassa frequenza* sono associate a piccoli cambiamenti dell'intensità (regioni uniformi)
- Terminologia utile per discutere gli effetti di un filtro e scegliere il filtro più appropriato al task

#### Filtri passa-basso e passa-alto

- **Filtro passa-alto**: fa "passare" le componenti ad alta frequenza e riduce o elimina le componenti a bassa frequenza
- **Filtro passa-basso**: fa "passare" le componenti a bassa frequenza e riduce o elimina le componenti ad alta frequenza

Filtri passa-basso e passaalto nel dominio spaziale

• **Filtro passa-basso** (es., average filter):

• Offusca sia i bordi che il rumore

• La somma dei coefficienti vale  $1 \rightarrow$  regioni uniformi preservate e non uniformi tendono ad uniforme

$$
f = \frac{1}{9} \times \begin{bmatrix} 1 & 1 & 1 \\ 1 & 1 & 1 \\ 1 & 1 & 1 \end{bmatrix}
$$

- 
- **Filtro passa-alto**:
	- La somma dei coefficienti  $0 \rightarrow$  la risposta sulle componenti a bassa frequenza è prossima a zero

$$
f = \frac{1}{9} \times \begin{bmatrix} -1 & -1 & -1 \\ -1 & 8 & -1 \\ -1 & -1 & -1 \end{bmatrix}
$$

### Sharpening: Unsharp masking

- *Sharpening*: evidenziare transizioni d'intensità
- *Unsharp masking*:
	- Appica average filter all'immagine
	- Sottrai l'immagine filtrata da quella originale (maschera)
	- Aggiungi la maschera opportunamente pesata all'immagine originale

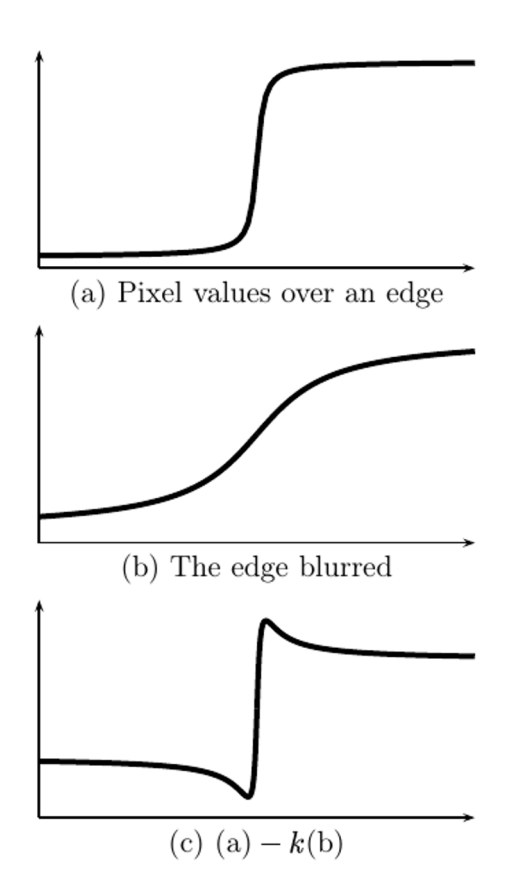

### Unsharp masking

$$
I_m = I - h_{BLUR} * I = (h_{ID} - h_{BLUR}) * I = g_m * I
$$

$$
I_{res} = I + k \cdot I_m = I + k \cdot g_m * I = (h_{ID} + k \cdot g_m) * I
$$

$$
g_m = (h_{ID} - h_{BLUR})
$$
è un filtro passa-alto

• Esempio:

$$
w = h \begin{bmatrix} 0 & 0 & 0 \\ 0 & 1 & 0 \\ 0 & 0 & 0 \end{bmatrix} - \begin{bmatrix} 1/9 & 1/9 & 1/9 \\ 1/9 & 1/9 & 1/9 \\ 1/9 & 1/9 & 1/9 \end{bmatrix}
$$
  
h=2  $\rightarrow$  unsharp masking

- $k = 1 \rightarrow$  unsharp masking
- $k < 1 \rightarrow s$ i riduce l'importanza della maschera
- *k* > 1 → highboost filtering

### Gestire i risultati di un filtro

- L'applicazione di un filtro può produrre valori al di fuori dell'intervallo previsto per le intensità
	- *Clipping*
	- *Scaling*
	- Utilizzo diretto andando a sottrarre/sommare immagine di partenza
	- Dividere per una costante da determinare caso per caso